This chapter describes sound components, which are code modules used by the Sound Manager to manipulate audio data or to communicate with sound output devices. Current versions of the Sound Manager allow you to write two kinds of sound components:

- compression and decompression components (codecs), which allow you to implement audio data compression and decompression algorithms different from those provided by the Sound Manager's MACE (Macintosh Audio Compression and Expansion) capabilities
- sound output device components, which send audio data directly to sound output devices

You need to read this chapter only if you are developing a sound output device or if you want to implement a custom compression and decompression scheme for audio data. For example, you might write a codec to handle 16-bit audio data compression and decompression. (The MACE algorithms currently compress and expand only 8-bit data at ratios of 3:1 and 6:1.)

#### **IMPORTANT**

Sound components are loaded and managed by the Sound Manager and operate transparently to applications. Applications that want to create sounds must use Sound Manager routines to do so. The routines described in this chapter are intended for use exclusively by sound components. ▲

To use this chapter, you should already be familiar with the general operation of the Sound Manager, as described in the chapter "Introduction to Sound on the Macintosh" in this book. Because sound components are components, you also need to be familiar with the Component Manager, described in *Inside Macintosh: More Macintosh Toolbox*. If you are developing a sound output device component, you need to be familiar with the process of installing a driver and handling interrupts created by your hardware device. See *Inside Macintosh: Devices* for complete information on devices and device drivers.

If you're developing a sound output device, you might also need to write a control panel extension that installs a custom subpanel into the Sound control panel. For example, your subpanel could allow the user to set various characteristics of the sound your output device is creating. For complete information on writing control panel subpanels, see the chapter "Control Panel Extensions" in *Inside Macintosh: Operating System Utilities*.

This chapter begins with a general description of sound components and how they are managed by the Sound Manager. Then it provides instructions on how to write a sound component. The section ["Sound Components Reference" beginning on page 5-22](#page-19-0)  describes the sound component selectors your component might need to handle and the component-defined routines that your sound component should call in response to those the sound component selectors. It also describes a small number of Sound Manager utility routines that your sound component can use.

### **Note**

Pascal interfaces for sound components are not currently available. As a result, this chapter provides all source code examples and reference materials in  $C$ .  $\triangleleft$ 

# About Sound Components

A **sound component** is a component that works with the Sound Manager to manipulate audio data or to communicate with a sound output device. Sound components provide the foundation for the modular, device-independent sound architecture introduced with Sound Manager version 3.0. This section provides a description of sound components and shows how they are managed by the Sound Manager. For specific information on creating a sound component, see ["Writing a Sound Component" beginning on page 5-8](#page-5-0).

## Sound Component Chains

Prior to version 3.0, the Sound Manager performed all audio data processing internally, using its own filters to decompress audio data, convert sample rates, mix separate sound channels, and so forth. This effectively rendered it difficult, if not impossible, to add other data modification filters to process the audio data. (The now-obsolete method of installing a sound modifier with the SndAddModifier routine did not work reliably.) More importantly, the Sound Manager was responsible for managing the entire stream of audio data, from the application to the available sound-producing audio hardware. This made it very difficult to support new sound output devices.

In versions 3.0 and later, the Sound Manager provides a new audio data processing architecture based on components, illustrated in [Figure 5-1](#page-2-0). The fundamental idea is that the process of playing a sound can be divided into a number of specific steps, each of which has well-defined inputs and outputs. [Figure 5-1](#page-2-0) shows the steps involved in playing an 11 kHz compressed sampled sound resource on a Macintosh II computer.

An application sends the compressed sound data to the Sound Manager, which constructs an appropriate **sound component chain** that links the unprocessed audio data to the sound components required to modify the data into a form that can be sent to the current sound output device. As you can see in [Figure 5-1,](#page-2-0) the Sound Manager links together sound components that, in sequence, expand the compressed sound data into audio samples, convert the sample rate from 11 kHz to 22 kHz, mix those samples with samples from any other sound channels that might be playing, and then write the samples to the available audio hardware (in this case, the FIFO buffer in the Apple Sound Chip).

#### **IMPORTANT**

The Sound Manager itself converts both wave-table data and square-wave data into sampled-sound data before sending the data into a chain of sound components. As a result, sound components need to be concerned only with sampled-sound data. ▲

**Figure 5-1** The component-based sound architecture

<span id="page-2-0"></span>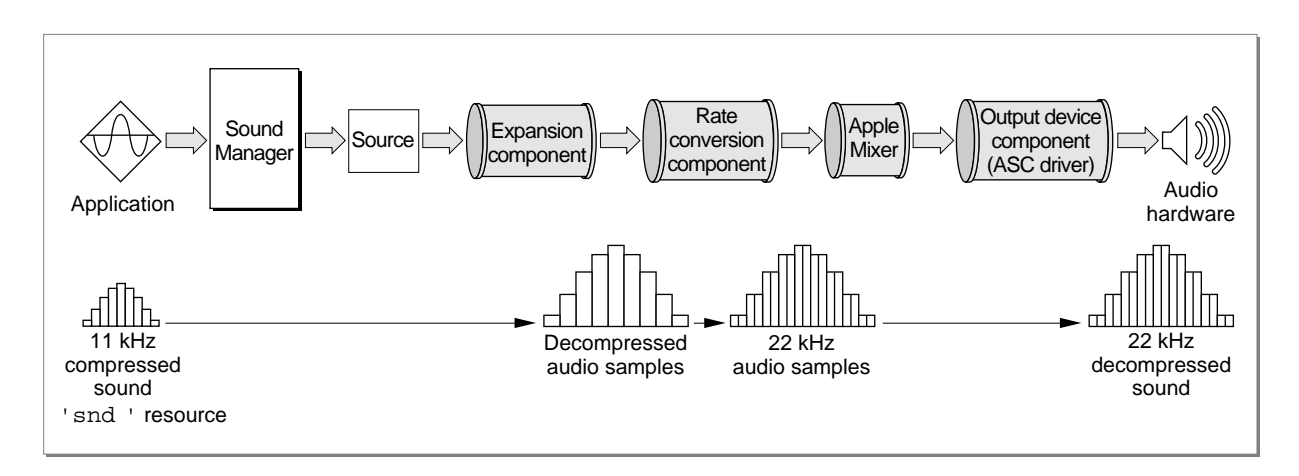

The components in a component chain may vary, depending both on the format of the audio data sent to the Sound Manager by an application and on the capabilities of the current sound output device. The chain shown in Figure 5-1 is necessary to handle the compressed 11 kHz sound because the Apple Sound Chip can handle only 22 kHz noncompressed sampled-sound data. Other sound output devices may be able to do more processing internally, thereby reducing the amount of processing required by the sound component chain. For instance, a DSP-based sound card might be capable of converting sample rates itself. In that case, the Sound Manager would not install the rate conversion component into the sound component chain. The resulting sound component chain is shown in Figure 5-2.

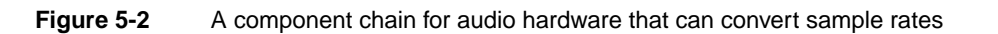

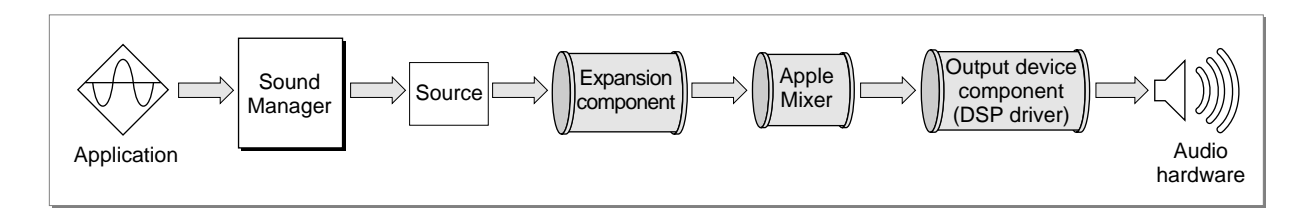

The principal function of a sound component is to transfer data from the source down the chain of sound components while performing some specific modification on the data. It does this by getting a block of data from its **source component** (the component that immediately precedes it in the chain). The sound component then processes that data and stores it in the component's own private buffers. The next component can then get that processed data, perform its own modifications, and pass the data to the next component in the chain. Eventually, the audio data flows through the Apple Mixer (described in the next section) to the **sound output device component,** which sends the data to the current sound output device.

**5**

Notice that only the sound output device component communicates directly with the sound output hardware. This insulates all other sound components from having to know anything about the current sound output device. Rather, those components (sometimes called **utility components**) can simply operate on a stream of bytes.

The Sound Manager provides sound output device components for all sound output devices built into Macintosh computers. It also provides utility components for many typical kinds of audio data manipulation, including

- sample rate conversion
- audio data expansion
- sample size conversion
- format conversion (for example, converting offset binary data to two's complement)

Currently, you can write sound output device components to handle communication with your own sound output devices. You can also write utility components to handle custom compression and expansion schemes. You cannot currently write any other kind of utility component.

# The Apple Mixer

As you've seen, most sound components take a single source of audio data and modify it in some way, thereby producing a single output stream of audio data. There is one special sound component, known as the **Apple Mixer component** (or, more briefly, the **Apple Mixer**), that is able to handle more than one input data stream. Its function is precisely to mix together all open channels of sound data into a single output stream, as shown in Figure 5-3.

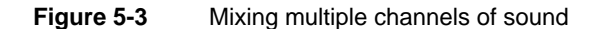

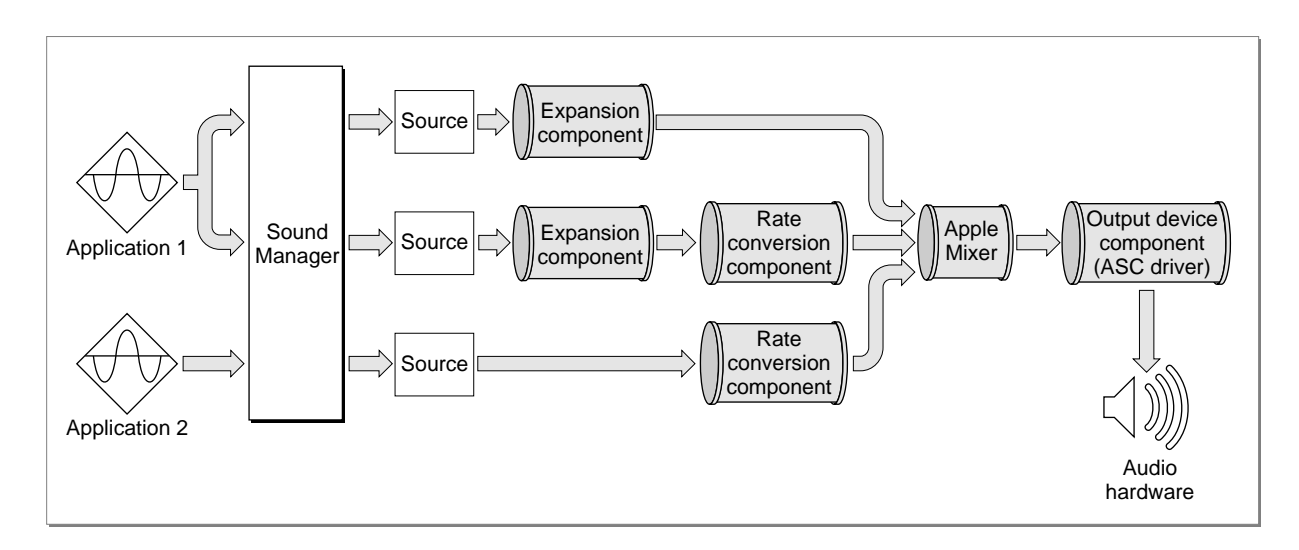

The Apple Mixer has a more general function also, namely to construct the sound component chain required to process audio data from a given sound source into a format that can be handled by a particular sound output device. The Apple Mixer always feeds its output directly to the sound output device component, which sends the data to its associated audio hardware. After creating the component chain, the Apple Mixer assigns it a **source ID,** a 4-byte token that provides a unique reference to the component chain. The Apple Mixer is actually created by the sound output device component, when that component calls the Sound Manager's OpenMixerSoundComponent function.

In addition to creating sound component chains and mixing their data, the Apple Mixer can control the volume and stereo panning of a particular sound channel. Some sound output devices might be able to provide these capabilities as well. Indeed, some sound output devices might even be able to mix the data in multiple sound channels. In those cases, the sound output device component can call the OpenMixerSoundComponent function once for each sound source it wants to manage. The result is a separate instance of the Apple Mixer for each sound source, as shown in Figure 5-4.

## **Figure 5-4** A sound output device component that can mix sound channels

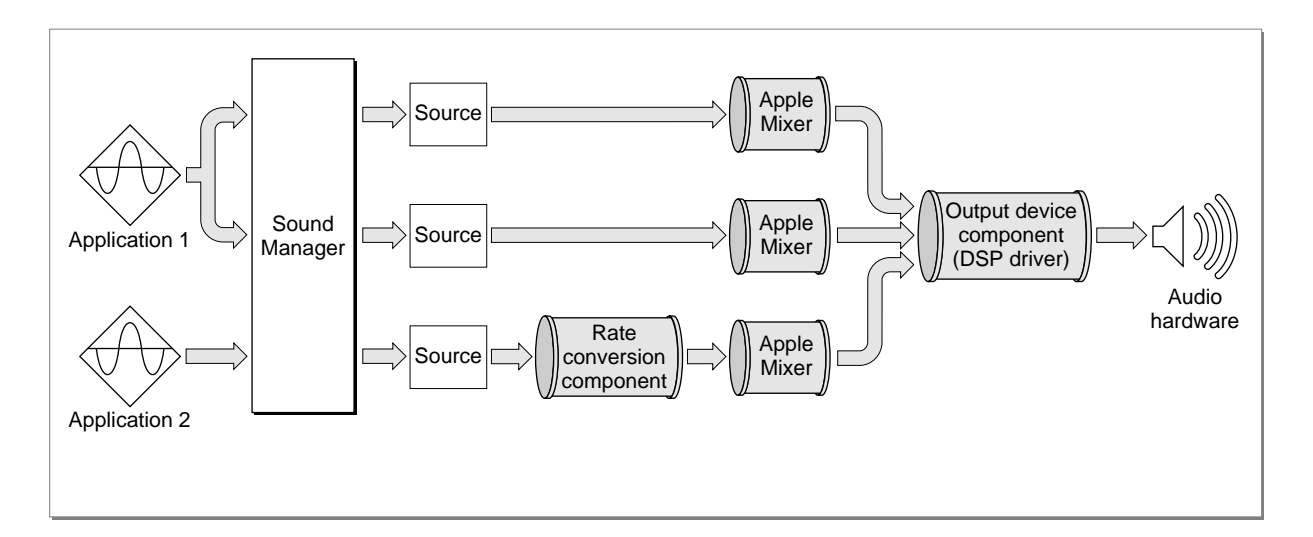

The sound output device component can instruct each instance of the Apple Mixer to pass all the sound data through unprocessed, thereby allowing the output device to perform the necessary processing and mixing. In this case, the Apple Mixer consumes virtually no processing time. The Apple Mixer must, however, still be present to set up the sound component chain and to assign a source ID to each sound source.

# The Data Stream

A sound component is a standalone code resource that performs some signal processing function or communicates with a sound output device. All sound components have a standard programming interface and local storage that allows them to be connected

**5**

<span id="page-5-0"></span>together in series to perform a wide range of audio data processing tasks. As previously indicated, all sound components (except for mixer components and some sound output device components) accept a single stream of input data and produce a single stream of output data.

The Sound Manager sends your sound component information about its input stream by passing it the address of a **sound component data record,** defined by the SoundComponentData data type.

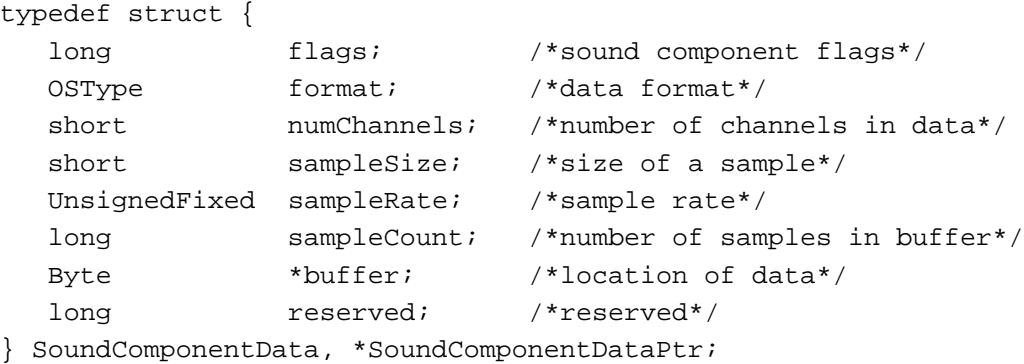

The buffer field points to the buffer of input data. The other fields define the format of that data. For example, the sample size and rate are passed in the sampleSize and sampleRate fields, respectively. A utility component should modify the data in that buffer and then write the processed data into an internal buffer. Then it should fill out a sound component data record and pass its address back to the Sound Manager, which will then pass it on to the next sound component in the chain. Eventually, the audio data passes through all utility components in the chain, through the Apple Mixer and the sound output device component, down to the audio hardware.

# Writing a Sound Component 5

A sound component is a component that works with the Sound Manager to manipulate audio data or to communicate with a sound output device. Because a sound component is a component, it must be able to respond to standard selectors sent by the Component Manager. In addition, a sound component must handle other selectors specific to sound components. This section describes how to write a sound component.

## Creating a Sound Component 5

A sound component is a component. It contains a number of resources, including icons, strings, and the standard component resource (a resource of type 'thng') required of any Component Manager component. In addition, a sound component must contain code to handle required selectors passed to it by the Component Manager as well as selectors specific to the sound component.

### **Note**

For complete details on components and their structure, see the chapter "Component Manager" in *Inside Macintosh: More Macintosh Toolbox*. This section provides specific information about sound components. ◆

The component resource binds together all the relevant resources contained in a component; its structure is defined by the ComponentResource data type.

```
struct ComponentResource {
```
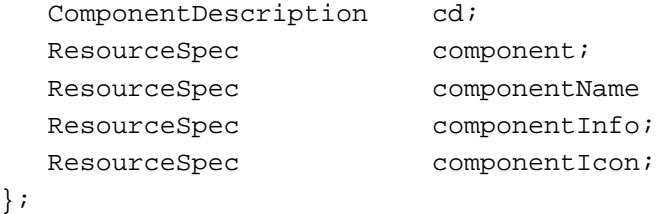

The component field specifies the resource type and resource ID of the component's executable code. By convention, this field should be set to the value kSoundComponentCodeType:

```
#define kSoundComponentCodeType 'sift' /*sound component code type*/
```
(You can, however, specify some other resource type if you wish.) The resource ID can be any integer greater than or equal to 128. See the following section for further information about this code resource. The ResourceSpec data type has this structure:

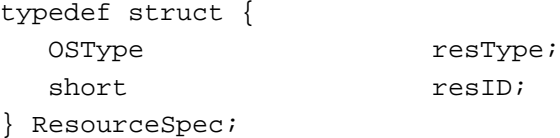

The componentName field specifies the resource type and resource ID of the resource that contains the component's name. Usually the name is contained in a resource of type 'STR '. This string should be as short as possible.

The component Info field specifies the resource type and resource ID of the resource that contains a description of the component. Usually the description is contained in a resource of type 'STR '.

The component I con field specifies the resource type and resource ID of the resource that contains an icon for the component. Usually the icon is contained in a resource of type 'ICON'.

The cd field of the ComponentResource structure is a **component description record,** which contains additional information about the component. A component description record is defined by the ComponentDescription data type.

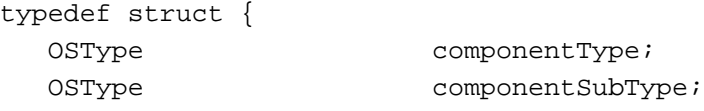

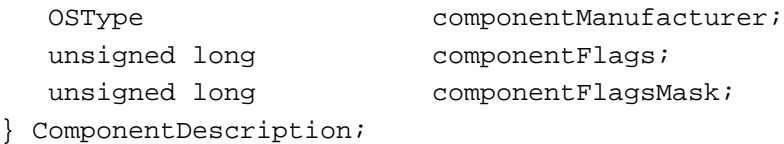

For sound components, the componentType field must be set to a value recognized by the Sound Manager. Currently, there are five available component types for sound components:

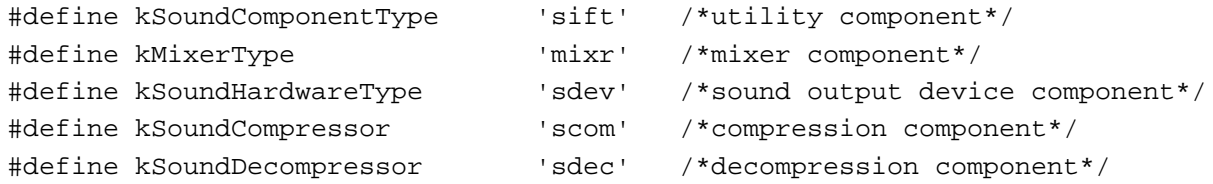

In addition, the componentSubType field must be set to a value that indicates the type of audio services your component provides. For example, the Apple-supplied sound output device components have these subtypes:

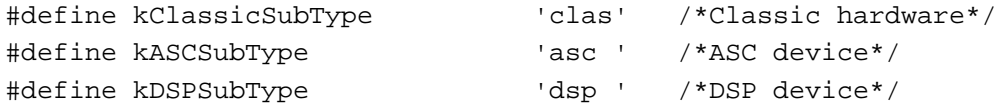

If you add your own sound output device component, you should define some other subtype.

#### **Note**

Apple Computer, Inc., reserves for its own use all types and subtypes composed solely of lowercase letters. ◆

You can assign any value you like to the componentManufacturer field; typically you put the signature of your sound component in this field.

The componentFlags field of the component description for a sound component contains bit flags that encode information about the component. You can use this field to specify that the Component Manager should send your component the kComponentRegisterSelect selector.

```
enum {
```

```
cmpWantsRegisterMessage = 1L<<31 /*send register request*/
};
```
This bit is most useful for sound output device components, which might need to test for the presence of the appropriate hardware to determine whether to register with the Component Manager. When your component gets the kComponentRegisterSelect selector at system startup time, it should make sure that all the necessary hardware is available. If it isn't available, your component shouldn't register. See ["Registering and](#page-13-0)  [Opening a Sound Component" beginning on page 5-16](#page-13-0) for more information on opening and registering your sound component.

You also use the component Flags field of the component description to define the characteristics of your component. For example, you can set a bit in that field to indicate that your sound component can accept stereo sound data. See "Specifying Sound Component Capabilities" on page 5-11 for more details on specifying the features of your sound component.

You should set the componentFlagsMask field to 0.

Listing 5-1 shows, in Rez format, a component resource for a sample sound output device component named SurfBoard.

### **Listing 5-1** Rez input for a component resource

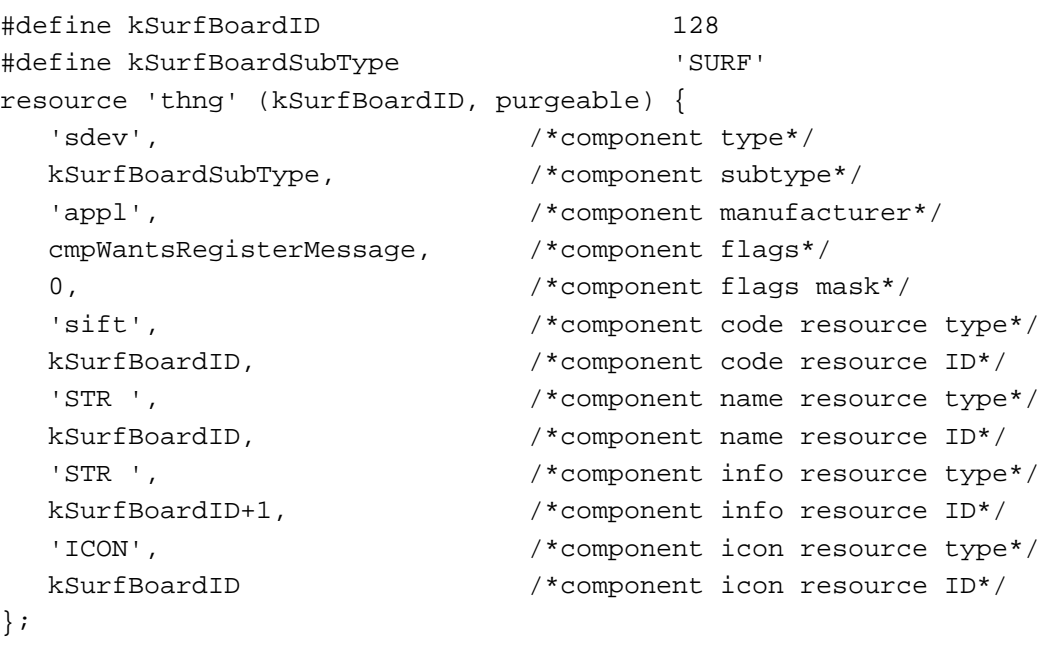

Your sound component is contained in a resource file. You can assign any type you wish to be the file creator, but the type of the file must be 'thng'. If the sound component contains a 'BNDL' resource, then the file's bundle bit must be set.

# Specifying Sound Component Capabilities 5

As mentioned in the previous section, the componentFlags field of a component description for a sound component contains bit flags that encode information about the component. The high-order 8 bits of that field are reserved for use by the Component Manager. In those 8 bits, you can set the cmpWantsRegisterMessage bit to indicate that the Component Manger should call your component during registration.

The low-order 24 bits of the componentFlags field of a component description are used by the Sound Manager. You'll set some of these bits to define the capabilities of

your sound component. You can use the following constants to set specific bits in the componentFlags field.

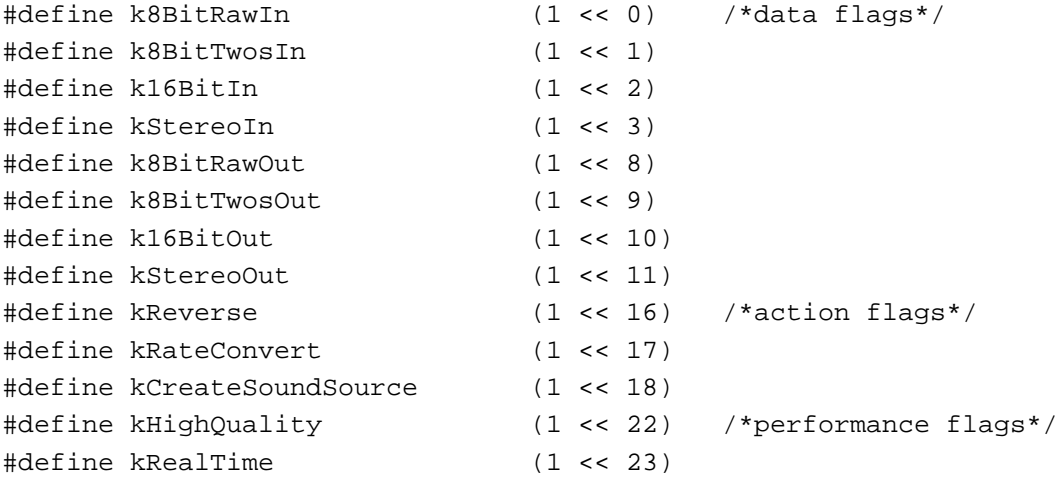

These constants define four types of information about your sound component: the kind of audio data it can accept as input, the kind of audio data it can produce as output, the actions it can perform on the audio data it's passed, and the performance of your sound component. For example, a utility component that accepts only monaural 8-bit, offset binary data as input and converts it to 16-bit two's complement data might have the value 0x00000801 (that is, k8BitRawIn | k16BitOut) in the componentFlags field.

The Sound Manager also defines a number of masks that you can use to select ranges of bits within the componentFlags field. See ["Sound Component Features Flags" on](#page-23-0)  [page 5-26](#page-23-0) for complete information on the defined bit constants and masks.

## Dispatching to Sound Component-Defined Routines 5

As explained earlier, the code stored in the sound component should be contained in a resource of type kSoundComponentCodeType. The Component Manager expects the entry point in this resource to be a function with this format:

```
pascal ComponentResult MySurfDispatch (ComponentParameters *params, 
                                           SoundComponentGlobalsPtr globals);
```
The Component Manager calls your sound component by passing MySurfDispatch a selector in the params->what field; MySurfDispatch must interpret the selector and possibly dispatch to some other routine in the resource. Your sound component must be able to handle the required selectors, defined by these constants:

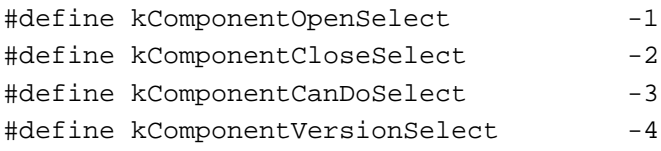

```
CHAPTER 5
```
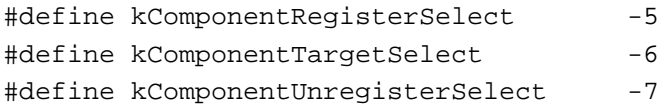

#### **Note**

For complete details on required component selectors, see the chapter "Component Manager" in *Inside Macintosh: More Macintosh Toolbox*. ◆

In addition, your sound component must be able to respond to component-specific selectors. Some of these selectors must be handled by your component; if your component doesn't implement one of these selectors, it should return the badComponentSelector result code. Other selectors should be delegated up the component chain. This allows the Sound Manager to query a particular component chain by passing a selector to the first component in the chain. If your component does not implement a delegable selector, it should call the Component Manager routine DelegateComponentCall to delegate the selector to its source component. If your sound component does implement a particular delegable selector, it should perform the operation associated with it. The Sound Manager defines a constant to designate the delegable selectors.

```
/*first selector that can be delegated up the chain*/
#define kDelegatedSoundComponentSelectors 0x0100
```
The Sound Manager can pass these selectors to your sound component:

### enum {

```
/*the following calls cannot be delegated*/
kSoundComponentInitOutputDeviceSelect = 1,
kSoundComponentSetSourceSelect,
kSoundComponentGetSourceSelect,
kSoundComponentGetSourceDataSelect,
kSoundComponentSetOutputSelect,
/*the following calls can be delegated*/
kSoundComponentAddSourceSelect = kDelegatedSoundComponentSelectors + 1,
kSoundComponentRemoveSourceSelect,
kSoundComponentGetInfoSelect,
kSoundComponentSetInfoSelect,
kSoundComponentStartSourceSelect,
kSoundComponentStopSourceSelect,
kSoundComponentPauseSourceSelect,
kSoundComponentPlaySourceBufferSelect
```
};

You can respond to these selectors by calling the Component Manager routine CallComponentFunctionWithStorage or by delegating the selector to your component's source component. [Listing 5-2](#page-11-0) illustrates how to define a sound component entry point routine.

5 Sound Components Sound Components

```
CHAPTER 5
```
### **Listing 5-2** Handling Component Manager selectors

```
pascal ComponentResult MySurfDispatch (ComponentParameters *params,
                                          SoundComponentGlobalsPtr globals)
{
  ComponentRoutine myRoutine;
  ComponentResult myResult;
   /*Get address of component-defined routine.*/
  myRoutine = MyGetComponentRoutine(params->what);
  if (myRoutine == nil) /*selector not implemented*/
     myResult = badComponentSelector;
  else if (myRoutine == kDelegateCall) /*selector should be delegated*/
     myResult = DelegateComponentCall(params, globals->sourceComponent);
  else
     myResult = CallComponentFunctionWithStorage((Handle) globals, params, 
                                           (ComponentRoutine) myRoutine);
  return (myResult);
}
```
As you can see, the MySurfDispatch function defined in Listing 5-2 simply retrieves the address of the appropriate component-defined routine, as determined by the params->what field. If the routine MyGetComponentRoutine returns nil, then MySurfDispatch itself returns the badComponentSelector result code. Otherwise, if the selector should be delegated, MySurfDispatch calls DelegateComponentCall to do so. Finally, if the selector hasn't yet been handled, the appropriate component-defined routine is executed via CallComponentFunctionWithStorage.

Listing 5-3 defines the function MyGetComponentRoutine.

### **Listing 5-3** Finding the address of a component-defined routine

```
ComponentRoutine MyGetComponentRoutine (short selector)
{
  void *myRoutine;
  if (selector < 0)
     switch (selector) /*required component selectors*/
     {
        case kComponentRegisterSelect:
           myRoutine = MyRegisterSoundComponent;
           break;
        case kComponentVersionSelect:
```

```
myRoutine = MySoundComponentVersion;
        break;
      case kComponentCanDoSelect:
        myRoutine = MySoundComponentCanDo;
        break;
      case kComponentCloseSelect:
        myRoutine = MyCloseSoundComponent;
        break;
      case kComponentOpenSelect:
        myRoutine = MyOpenSoundComponent;
        break;
      default:
        myRoutine = \text{nil}; /*unknown selector, so fail*/
        break;
   }
else if (selector < kDelegatedSoundComponentSelectors)
                        /*selectors that can't be delegated*/
   switch (selector)
   {
      case kSoundComponentInitOutputDeviceSelect:
        myRoutine = MySoundComponentInitOutputDevice;
        break;
      case kSoundComponentSetSourceSelect:
      case kSoundComponentGetSourceSelect:
      case kSoundComponentGetSourceDataSelect:
      case kSoundComponentSetOutputSelect:
      default:
        myRoutine = nil; /*unknown selector, so fail*/
        break;
   }
else /*selectors that can be delegated*/
   switch (selector)
   {
      case kSoundComponentStartSourceSelect:
        myRoutine = MySoundComponentStartSource;
        break;
      case kSoundComponentPlaySourceBufferSelect:
        myRoutine = MySoundComponentPlaySourceBuffer;
        break;
      case kSoundComponentGetInfoSelect:
        myRoutine = MySoundComponentGetInfo;
        break;
```

```
case kSoundComponentSetInfoSelect:
         myRoutine = MySoundComponentSetInfo;
        break;
     case kSoundComponentAddSourceSelect:
     case kSoundComponentRemoveSourceSelect:
     case kSoundComponentStopSourceSelect:
     case kSoundComponentPauseSourceSelect:
     default:
        myRoutine = kDelegateCall; /*delegate it*/
        break;
   }
return (myRoutine);
```
In all likelihood, your component is loaded into the system heap, although it might be loaded into an application heap if memory is low in the system heap. You can call the Component Manager function GetComponentInstanceA5 to determine the A5 value of the current application. If this function returns 0, your component is in the system heap; otherwise, your component is in an application's heap. Its location might affect how you allocate memory. For example, calling the MoveHHi routine on handles in the system heap has no result. Thus, you should either call the ReserveMemSys routine before calling NewHandleSys (so that the handle is allocated as low in the system heap as possible) or else just allocate a nonrelocatable block by calling the NewPtrSys routine.

If you need to access resources that are stored in your sound component, you can use OpenComponentResFile and CloseComponentResFile. OpenComponentResFile requires the ComponentInstance parameter supplied to your routine. You should not call Resource Manager routines such as OpenResFile or CloseResFile.

### **WARNING**

}

Do not leave any resource files open when your sound component is closed. Their maps will be left in the subheap when the subheap is freed, causing the Resource Manager to crash. ▲

The following sections illustrate how to define some of the sound component functions.

## Registering and Opening a Sound Component

The Component Manager sends your component the kComponentRegisterSelect selector, usually at system startup time, to allow your component to determine whether it wants to register itself with the Component Manager. Utility components should always register themselves, so that the capabilities they provide will be available when needed. Sound output device components, however, should first check to see whether any necessary hardware is available before registering themselves. If the hardware they drive isn't available, there is no point in registering with the Component Manager.

<span id="page-14-0"></span>The Component Manager sends your component the kComponentOpenSelect selector whenever the Sound Manager wants to open a connection to your component. In general, a sound output device component has only one connection made to it. A utility component, however, might have several instances, if the capabilities it provides are needed by more than one sound component chain. Your component should do as little as possible when opening up. It should allocate whatever global storage it needs to manage the connection and call SetComponentInstanceStorage so that the Component Manager can remember the location of that storage and pass it to all other component-defined routines.

As noted in the previous section, your component is probably loaded into the system heap. If so, you should also allocate any global storage in the system heap. If memory is tight, however, your component might be loaded into an application's heap (namely, the heap of the first application that plays sound). In that case, you should allocate any global variables you need in that heap. The Sound Manager ensures that other applications will not try to play sound while the component is in this application heap.

### **IMPORTANT**

Your component is always sent the kComponentOpenSelect component selector before it is sent the kComponentRegisterSelect selector. As a result, you should not attempt to initialize or configure any associated hardware in response to kComponentOpenSelect. ▲

The Sound Manager sends the kSoundComponentInitOutputDeviceSelect selector specifically to allow a sound output device component to perform any hardware-related operations. Your component should initialize the hardware to some reasonable default values, create the Apple Mixer, and allocate any other memory that might be needed. Listing 5-4 shows one way to respond to the kSoundComponentInitOutputDeviceSelect selector.

### **Listing 5-4** Initializing an output device

```
static pascal ComponentResult MySoundComponentInitOutputDevice 
                  (SoundComponentGlobalsPtr globals, long actions)
{
#pragma unused (actions)
   ComponentResult myResult;
   /*Make sure we got our globals.*/
   if (globals->hwGlobals == nil)
      return (notEnoughHardwareErr);
   /*Set up the hardware.*/
   myResult = MySetupHardware(globals);
   if (myResult != noErr)
      return (myResult);
```

```
CHAPTER 5
Sound Components
   /*Create an Apple Mixer.*/
  myResult = OpenMixerSoundComponent(&globals->thisComp, 0,
                                       &globals->sourceComponent);
  return (myResult);
}
```
The MySoundComponentInitOutputDevice function defined in [Listing 5-4](#page-14-0) simply retrieves the location of its global variables, configures the hardware by calling the MySetupHardware function, and then calls OpenMixerSoundComponent to create an instance of the Apple Mixer.

# Finding and Changing Component Capabilities 5

All sound components take a stream of input data and produce a (usually different) stream of output data. The Sound Manager needs to know what operations your component can perform, so that it knows what other sound components might need to be linked together to play a particular sound on the available sound output device. It calls your component's SoundComponentGetInfo and SoundComponentSetInfo functions to get and set information about the capabilities and current settings of your sound component.

To specify the kind of information it wants to get or set, the Sound Manager passes your component a **sound component information selector.** If your component does not support a particular selector, if should pass the selector to the specified sound source. If your component does support the selector, it should either return the desired information directly or alter its settings as requested.

The sound component information selectors can specify any of a large number of audio capabilities or component settings. For example, the selector siRateMultiplier is passed to get or set the current output sample rate multiplier value.

### **Note**

The Sound Manager uses many of the sound input device information selectors defined by the Sound Input Manager for communicating with sound input devices. See "Sound Input Manager" in this book for a description of the sound input device information selectors. A complete list of all sound component information selectors is provided in ["Sound](#page-19-0)  [Component Information Selectors" beginning on page 5-22](#page-19-0). ◆

Your component's SoundComponentGetInfo function has the following declaration:

```
pascal ComponentResult SoundComponentGetInfo (ComponentInstance ti, 
                                        SoundSource sourceID, OSType selector, 
                                        void *infoPtr);
```
The sound component information selector is passed in the selector parameter. The sound source is identified by the source ID passed in the sourceID parameter.

The infoPtr parameter specifies the location in memory of the information returned by SoundComponentGetInfo. If the information to be returned occupies four bytes or fewer, you can simply return the information in the location pointed to by that parameter. Otherwise, you should pass back in the infoPtr parameter a pointer to a record of type SoundInfoList, which contains an integer and a handle to an array of data items. In the second case, you'll need to allocate memory to hold the information you need to pass back. Listing 5-5 defines a component's SoundComponentGetInfo routine. It returns information to the Sound Manager about its capabilities and current settings.

#### **Listing 5-5** Getting sound component information

```
static pascal ComponentResult MySoundComponentGetInfo 
                   (SoundComponentGlobalsPtr globals, SoundSource sourceID, 
                     OSType selector, void *infoPtr)
{
  HandleListPtr listPtr;
  short *sp, i;
  UnsignedFixed *lp;
  Handle h;
  HardwareGlobalsPtr hwGlobals = globals->hwGlobals;
  ComponentResult result = noErr;
  /*Make sure we got our global variables.*/
  if (hwGlobals == nil)
     return (notEnoughHardwareErr);
  switch (selector)
  {
     case siSampleSize: /*return current sample size*/
        *((short *) infoPtr) = hwGlobals->sampleSize;
       break;
     case siSampleSizeAvailable: /*return sample sizes available*/
       h = NewHandle(sizeof(short) * kSampleSizesCount);
        if (h == nil)return (MemError());
        listPtr = (HandleListPtr) infoPtr;
        listPtr->count = 0; /*num. sample sizes in handle*/
        listPtr->handle = h; /*handle to be returned*/
        sp = (short *)*h; \rightarrow /*store sample sizes in handle*/
```

```
CHAPTER 5
     Sound Components
   for (i = 0; i < kSampleSizesCount; ++i)
      if (hwGlobals->sampleSizesActive[i])
      {
        listPtr->count++;
        *sp++ = hwGlobals->sampleSizes[i];
      }
  break;
case siSampleRate: /*return current sample rate*/
   *((Fixed *) infoPtr) = hwGlobals->sampleRate;
  break;
case siSampleRateAvailable: /*return sample rates available*/
  h = NewHandle(sizeof(UnsignedFixed) * kSampleRatesCount);
   if (h == nil)return (MemError());
   listPtr = (HandleListPtr) infoPtr;
   listPtr->count = 0; /*num. sample rates in handle*/
  listPtr->handle = h; \overline{\phantom{a}} /*handle to be returned*/
   lp = (UnsignedFixed *) *h;
   /*If the hardware can support a range of sample rate values,
     the list count should be set to 0 and the minimum and maximum
      sample rate values should be stored in the handle.*/
   if (hwGlobals->supportsRateRange)
   {
      *lp++ = hwGlobals->sampleRateMin;
     *lp++ = hwGlobals->sampleRateMax;
   }
   /*If the hardware supports a limited set of sample rates, 
     the list count should be set to the number of sample rates 
     and this list of rates should be stored in the handle.*/
   else
   {
      for (i = 0; i < kSampleRatesCount; ++i)
        if (hwGlobals->sampleRatesActive[i])
         {
            listPtr->count++;
            *lp++ = hwGlobals->sampleRates[i];
```

```
case siNumberChannels: /*return current num. channels*/
  *((short *) infoPtr) = hwGlobals->numChannels;
  break;
```

```
case siChannelAvailable: /*return channels available*/
  h = NewHandle(sizeof(short) * kChannelsCount);if (h == nil)return (MemError());
  listPtr = (HandleListPtr) infoPtr;
  listPtr->count = 0; /*num. channels in handle*/
  listPtr->handle = h; /*handle to be returned*/
  sp = (short *)*h; /*store channels in handle*/
```

```
for (i = 0; i < kChannelsCount; +i)
   if (hwGlobals->channelsActive[i])
   {
      listPtr->count++;
     *sp++ = hwGlobals->channels[i];
```

```
}
break;
```
}

}

return (result);

```
case siHardwareVolume:
   *((long *)infoPtr) = hwGlobals->volume;
  break;
```

```
/*If you do not handle a selector, delegate it up the chain.*/
default:
   result = SoundComponentGetInfo(globals->sourceComponent, sourceID, 
                              selector, infoPtr);
   break;
```
You can define your MySoundComponentSetInfo routine in an exactly similar fashion.

# <span id="page-19-0"></span>Sound Components Reference

This section describes the constants, data structures, and routines you can use to write a sound component. It also describes the routines that your sound component should call in response to a sound component selector. See ["Writing a Sound Component" on](#page-5-0)  [page 5-8](#page-5-0) for information on creating a component that contains these component-defined routines.

# **Constants** 5 and 5 and 5 and 5 and 5 and 5 and 5 and 5 and 5 and 5 and 5 and 5 and 5 and 5 and 5 and 5 and 5 and 5 and 5 and 5 and 5 and 5 and 5 and 5 and 5 and 5 and 5 and 5 and 5 and 5 and 5 and 5 and 5 and 5 and 5 and

This section provides details on the constants defined by the Sound Manager for use with sound components. You'll use these constants to

- determine the kind of information the Sound Manager wants your sound component to return to it or settings it wants your sound component to change
- define the format of the audio data your sound component is currently producing
- specify the action flags for the SoundComponentPlaySourceBuffer function
- specify the format of the data your sound output device component expects to receive

## Sound Component Information Selectors

The Sound Manager calls your sound component's SoundComponentGetInfo and SoundComponentSetInfo functions to determine the capabilities of your component and to change those capabilities. It passes those functions a sound component information selector in the function's selector parameter to specify the type of information it wants to get or set. The available sound component information selectors are defined by constants.

#### **Note**

Most of these selectors can be passed to both SoundComponentGetInfo and SoundComponentSetInfo. Some of them, however, can be sent to only one or the other. ◆

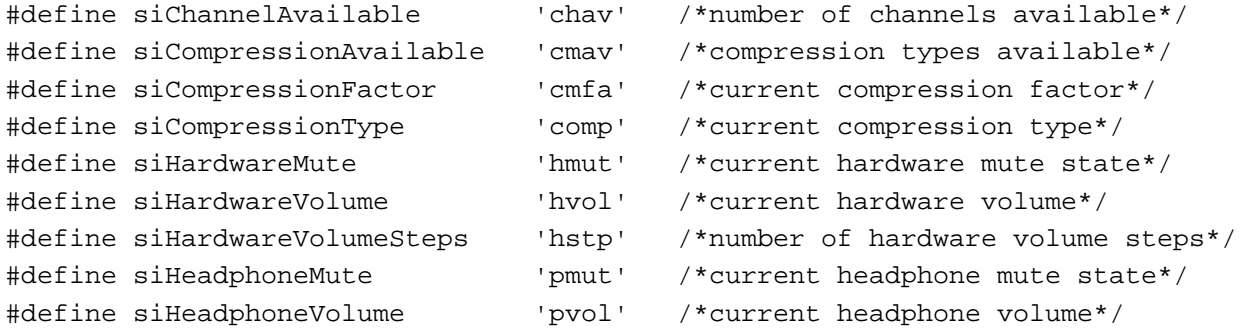

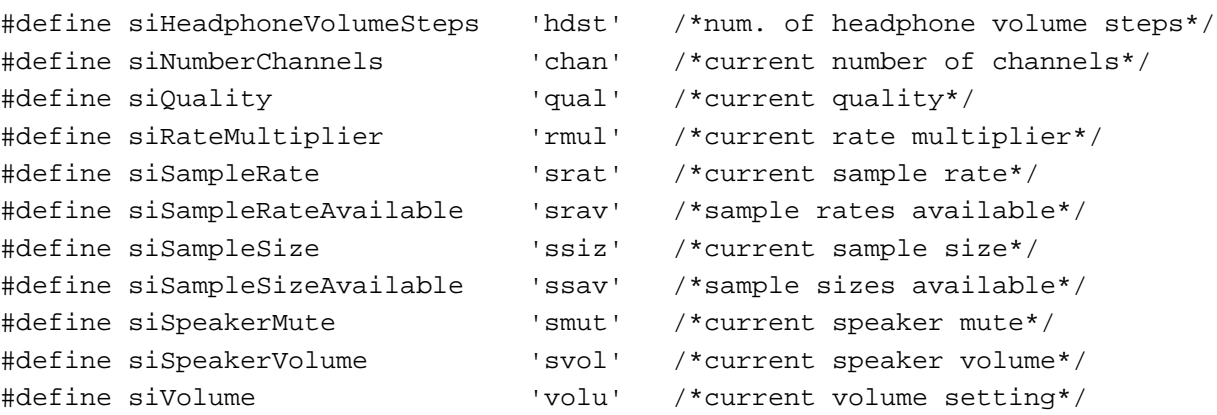

#### **Constant descriptions**

siChannelAvailable

Get the maximum number of channels this sound component can manage, as well as the channels themselves. The infoPtr parameter points to a record of type SoundInfoList, which contains an integer (the number of available channels) and a handle to an array of integers (which represent the channel numbers themselves).

siCompressionAvailable

Get the number and list of compression types this sound component can manage. The infoPtr parameter points to a record of type SoundInfoList, which contains the number of compression types, followed by a handle that references a list of compression types, each of type OSType.

siCompressionFactor

Get information about the current compression type. The infoData parameter points to a compression information record (see [page 5-32\)](#page-29-0).

#### siCompressionType

Get or set the current compression type. The infoPtr parameter points to a buffer of type OSType, which is the compression type.

#### siHardwareMute

Get or set the current mute state of the audio hardware. A value of 0 indicates that the hardware is not muted, and a value of 1 indicates that the hardware is muted. Not all sound components need to support this selector; it's intended for sound output device components whose associated hardware can be muted.

#### siHardwareVolume

Get or set the current volume level of all sounds produced on the sound output device. The infoPtr parameter points to a long integer, where the high-order word represents the right volume level and the low-order word represents the left volume level. A volume level is specified by an unsigned 16-bit number: 0x0000 represents silence and 0x0100 represents full volume. (You can use the constant kFullVolume for full volume.) You can specify values 5 Sound Components Sound Components

larger than 0x0100 to overdrive the volume, although doing so might result in clipping. This selector applies to the volume of the output device, whereas the siVolume selector applies to the volume of a specific sound channel and its component chain. If a sound output device supports more than one output port (for example, both headphones and speakers), the siHardwareVolume selector applies to all those ports.

#### siHardwareVolumeSteps

Get the number of audible volume levels supported by the audio hardware. If the device supports a range of volume levels (for example, 0x000 to 0x1000), you should return only the number of levels that are audible. The Sound Manager uses this information to handle the volume slider in the Alert Sounds control panel.

#### siHeadphoneMute

Get or set the current mute state of the headphone. A value of 0 indicates that the headphone is not muted, and a value of 1 indicates that the headphone is muted. Not all sound components need to support this selector; it's intended for sound output device components whose associated headphone can be muted.

#### siHeadphoneVolume

Get or set the current volume level of all sounds produced on the headphone. The infoPtr parameter points to a long integer, where the high-order word represents the right volume level and the low-order word represents the left volume level. A volume level is specified by an unsigned 16-bit number: 0x0000 represents silence and 0x0100 represents full volume. (You can use the constant kFullVolume for full volume.) You can specify values larger than 0x0100 to overdrive the volume, although doing so might result in clipping. This selector applies to the volume of the headphones.

#### siHeadphoneVolumeSteps

Get the number of audible volume levels supported by the headphones. If the headphones support a range of volume levels (for example, 0x000 to 0x1000), you should return only the number of levels that are audible.

#### siNumberChannels

Get or set the current number of audio channels currently being managed by the sound component. The infoPtr parameter points to an integer, which is the number of channels. For example, for stereo sounds, this integer should be 2.

siQuality Get or set the current quality setting for the sound component. The infoPtr parameter points to a 32-bit value, which typically determines how much processing should be applied to the audio data stream.

#### siRateMultiplier

Get or set the current rate multiplier for the sound component. The infoPtr parameter points to a buffer of type UnsignedFixed, which is the multiplier to be applied to the playback rate of the sound, independent of the base sample rate of the sound. For example, if the current rate multiplier is 2.0, the sound is played

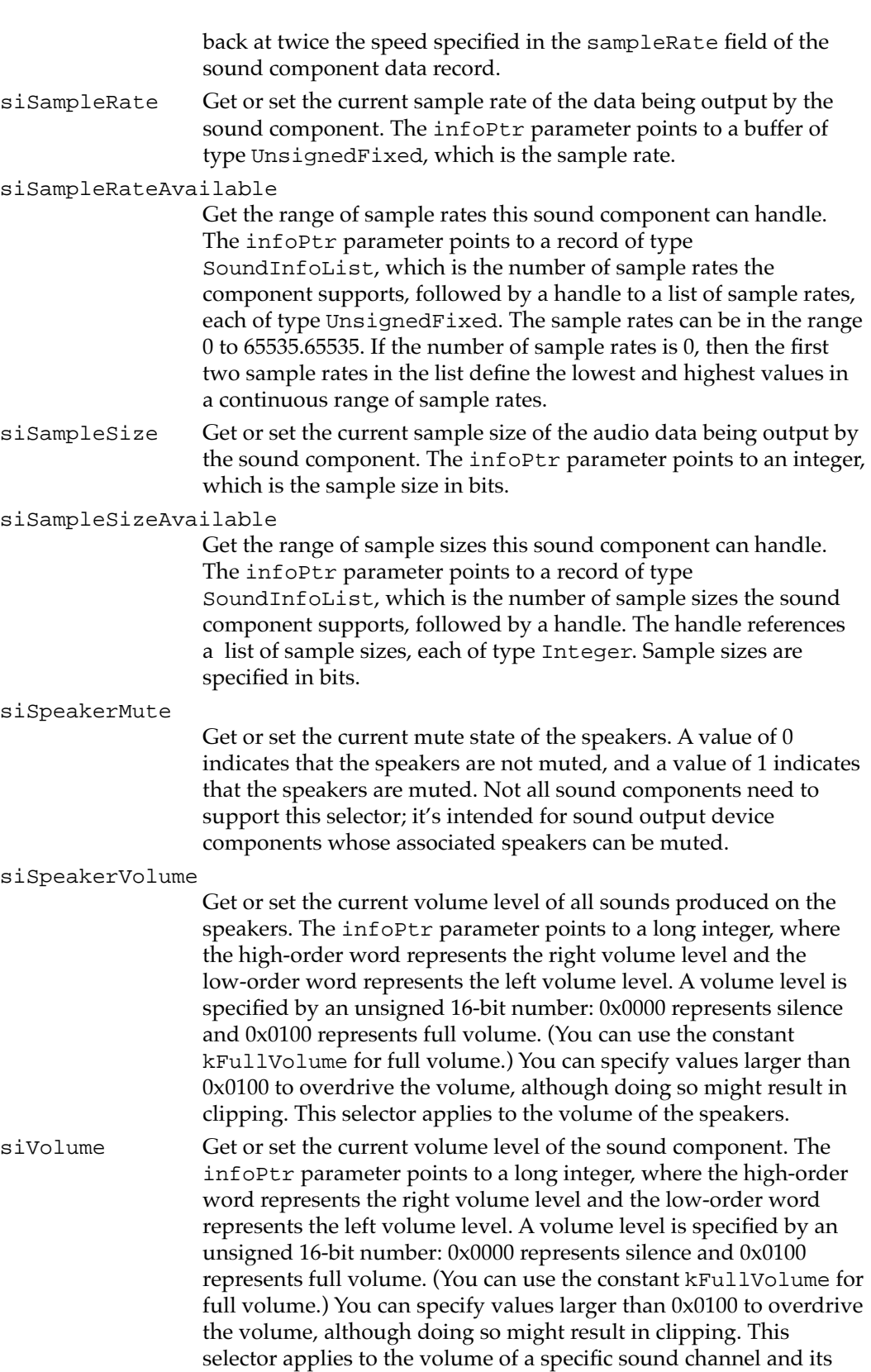

component chain, while the siHardwareVolume selector applies to the volume of the output device.

### <span id="page-23-0"></span>Audio Data Types 5

You can use the following constants to define the format of the audio data your sound component is currently producing. You can also define additional data types to denote your own compression schemes. You pass these constants in the format field of a sound component data record.

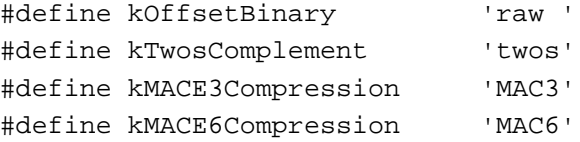

## **Constant descriptions**

kOffsetBinary The data is noncompressed samples in offset binary format (that is, values range from 0 to 255).

kTwosComplement

The data is noncompressed samples in two's complement format (that is, values range from –128 to 128).

kMACE3Compression

The data is compressed using MACE 3:1 compression.

kMACE6Compression

The data is compressed using MACE 6:1 compression.

## Sound Component Features Flags

You can use the following constants to define features of your sound component. You use some combination of these constants to set bits in the componentFlags field of a component description record, which is contained in a 'thng' resource. These bits represent the kind of data your component can receive as input, the kind of data your component can produce as output, the operations your component can perform, and the performance of your component.

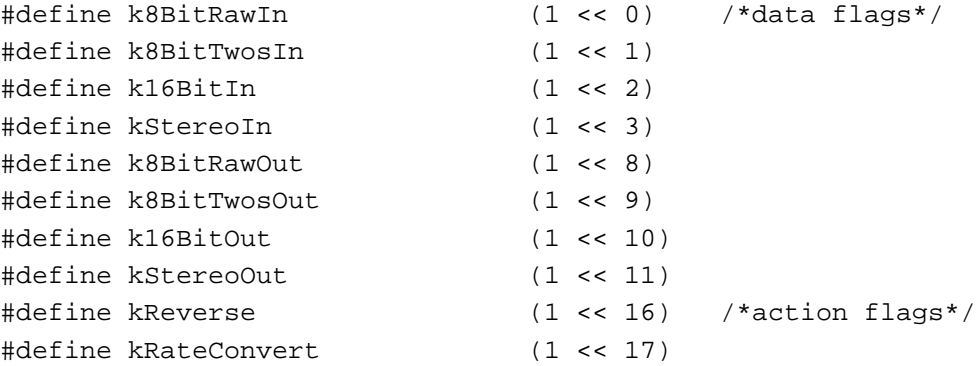

<span id="page-24-0"></span>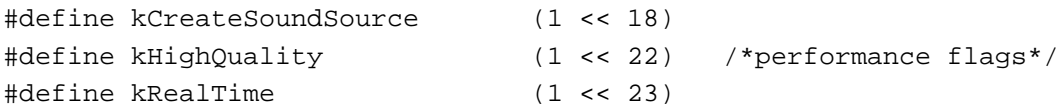

### **Constant descriptions**

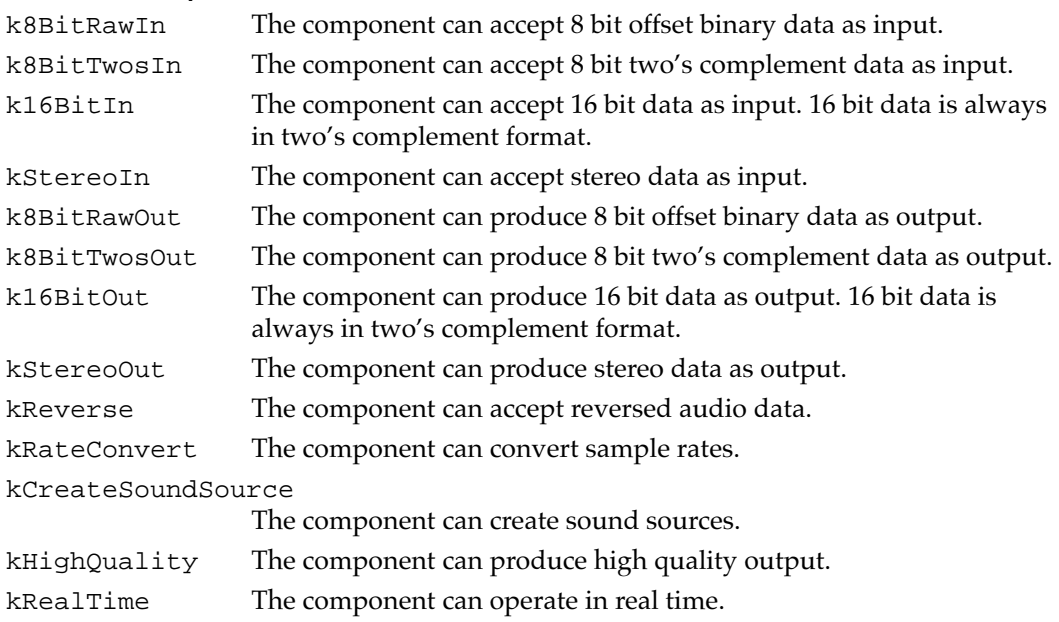

## **Action Flags**

You can use constants to specify the action flags in the actions parameter of the SoundComponentPlaySourceBuffer function. See [page 5-49](#page-46-0) for information about this function.

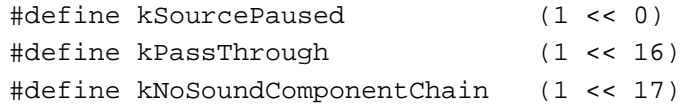

## **Constant descriptions**

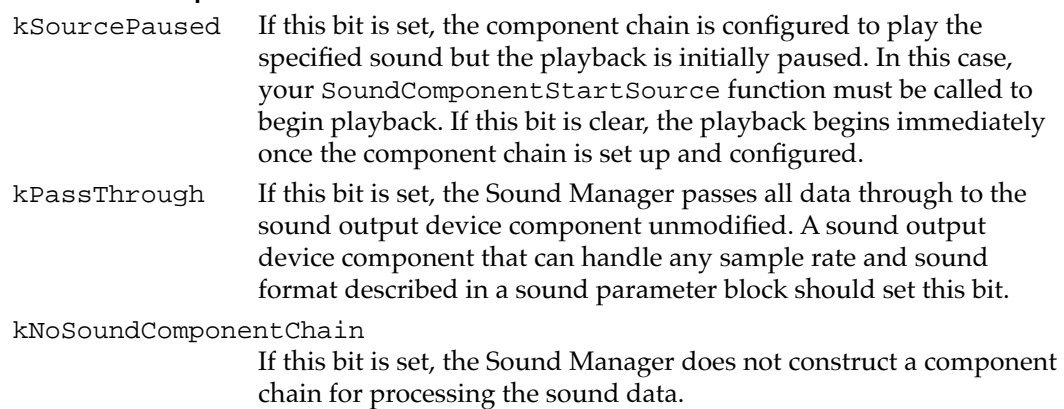

### <span id="page-25-0"></span>Data Format Flags 5

You can use constants to set or clear flag bits in the outputFlags parameter passed to the OpenMixerSoundComponent routine. These flags specify the format of the data your sound output device component expects to receive. See [page 5-33](#page-30-0) for information about the OpenMixerSoundComponent function.

#### **IMPORTANT**

Most of these flags are ignored unless the kNoMixing flag is set, because a sound output device component cannot perform data modifications such as sample rate conversion or sample size conversion unless it is also able to mix sound sources. ▲

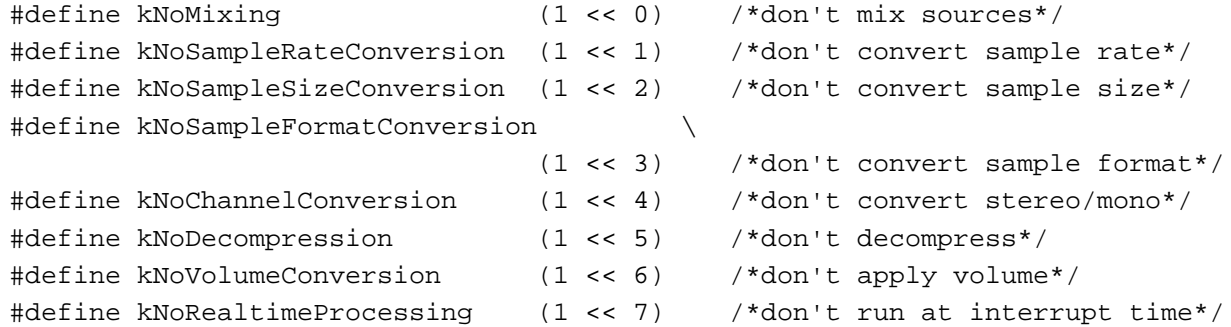

#### **Constant descriptions**

kNoMixing If this bit is set, the Apple Mixer does not mix audio data sources.

kNoSampleRateConversion

If this bit is set, the sound component chain does not perform sample rate conversion (for example, converting 11 kHz data to 22 kHz data).

kNoSampleSizeConversion

If this bit is set, the sound component chain does not perform sample size conversion (for example, converting 8-bit data to 16-bit data).

kNoSampleFormatConversion

If this bit is set, the sound component chain does not convert between sample formats (for example, converting from two's complement data to offset binary data). Most sound output devices on Macintosh computers accept only 8-bit offset binary data, which is therefore the default type of data produced by the Apple Mixer. If your output device can handle either offset binary or two's complement data, you should set this flag. Note that 16-bit data is always in two's complement format.

#### kNoChannelConversion

If this bit is set, the sound component chain does not convert channels (for example, converting monophonic channels to stereo or stereo channels to monophonic).

#### kNoDecompression

If this bit is set, the sound component chain does not decompress

<span id="page-26-0"></span>audio data. If your output device can decompress data, you should set this flag. kNoVolumeConversion If this bit is set, the sound component chain does not convert volumes. kNoRealtimeProcessing If this bit is set, the sound component chain does not do any processing at interrupt time.

## Data Structures

This section describes the data structures you need to use when writing a sound component.

### Sound Component Data Records

The flow of data from one sound component to another is managed using a sound component data record. This record indicates to other sound components the format of the data that a particular component is generating, together with the location and length of the buffer containing that data. This allows other sound components to access data from that component as needed. A sound component data record is defined by the SoundComponentData data type.

```
typedef struct {
```
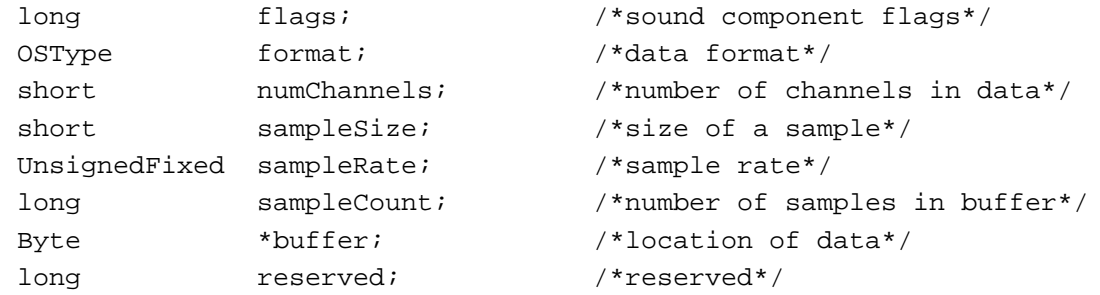

} SoundComponentData, \*SoundComponentDataPtr;

#### **Field descriptions**

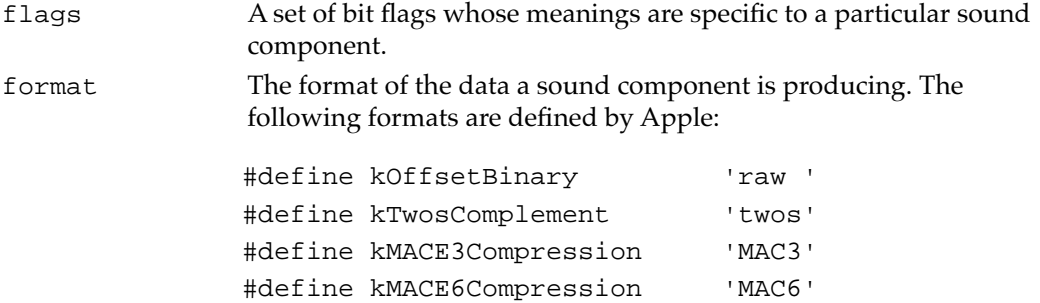

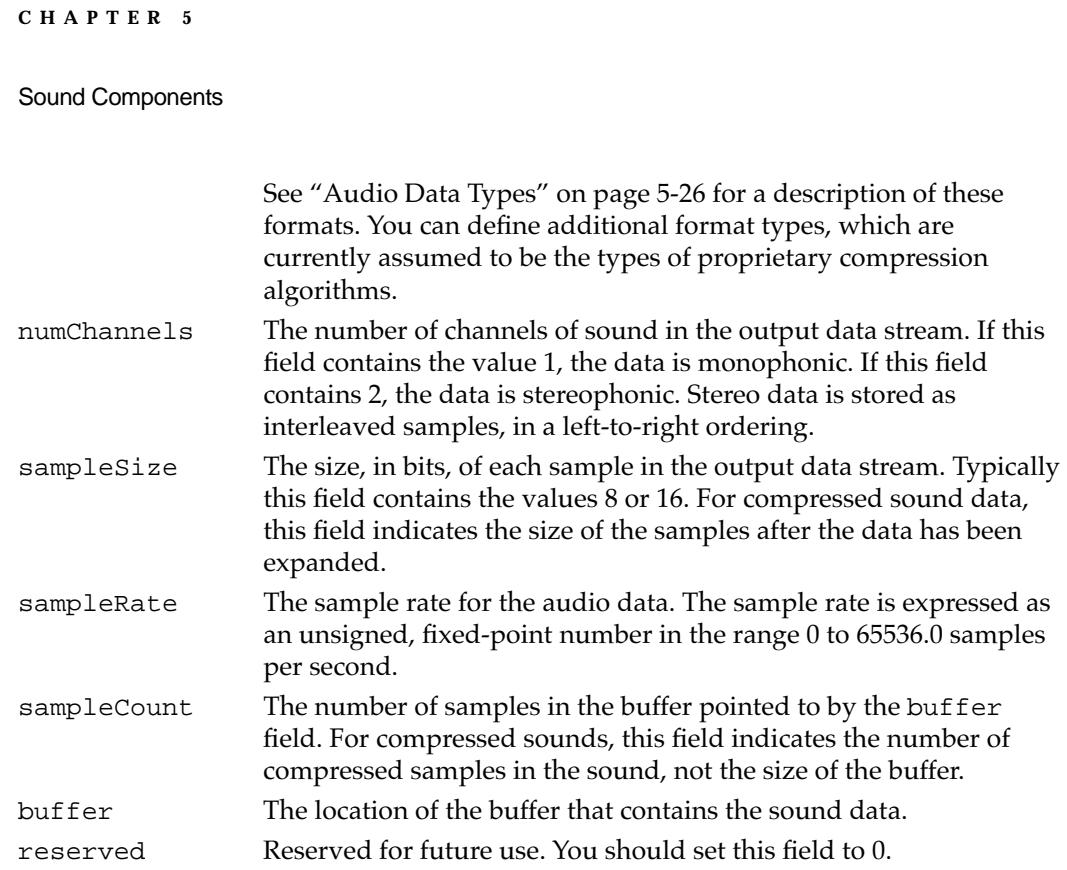

## Sound Parameter Blocks

The Sound Manager passes a component's SoundComponentPlaySourceBuffer function a **sound parameter block** that describes the source data to be modified or sent to a sound output device. A sound parameter block is defined by the SoundParamBlock data type.

```
struct SoundParamBlock {
```
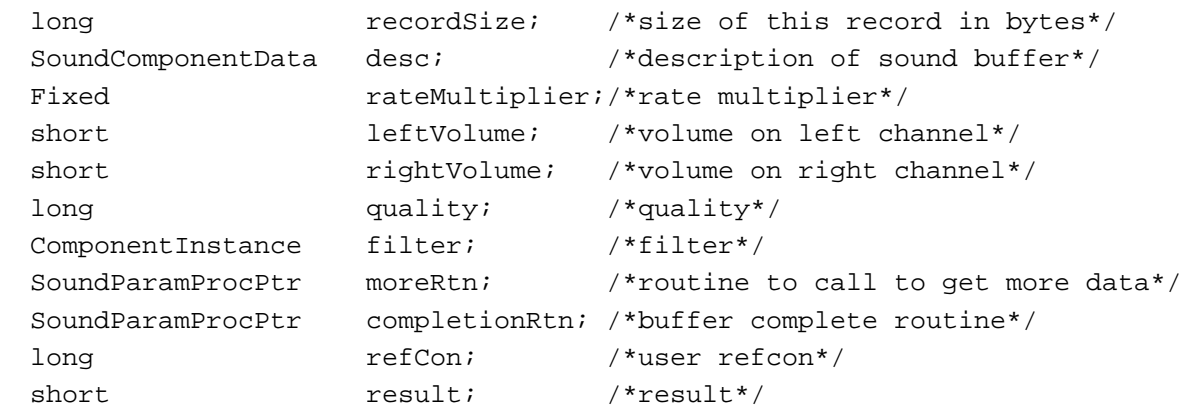

};

typedef struct SoundParamBlock SoundParamBlock; typedef SoundParamBlock \*SoundParamBlockPtr;

### **Field descriptions**

recordSize The length, in bytes, of the sound parameter block.

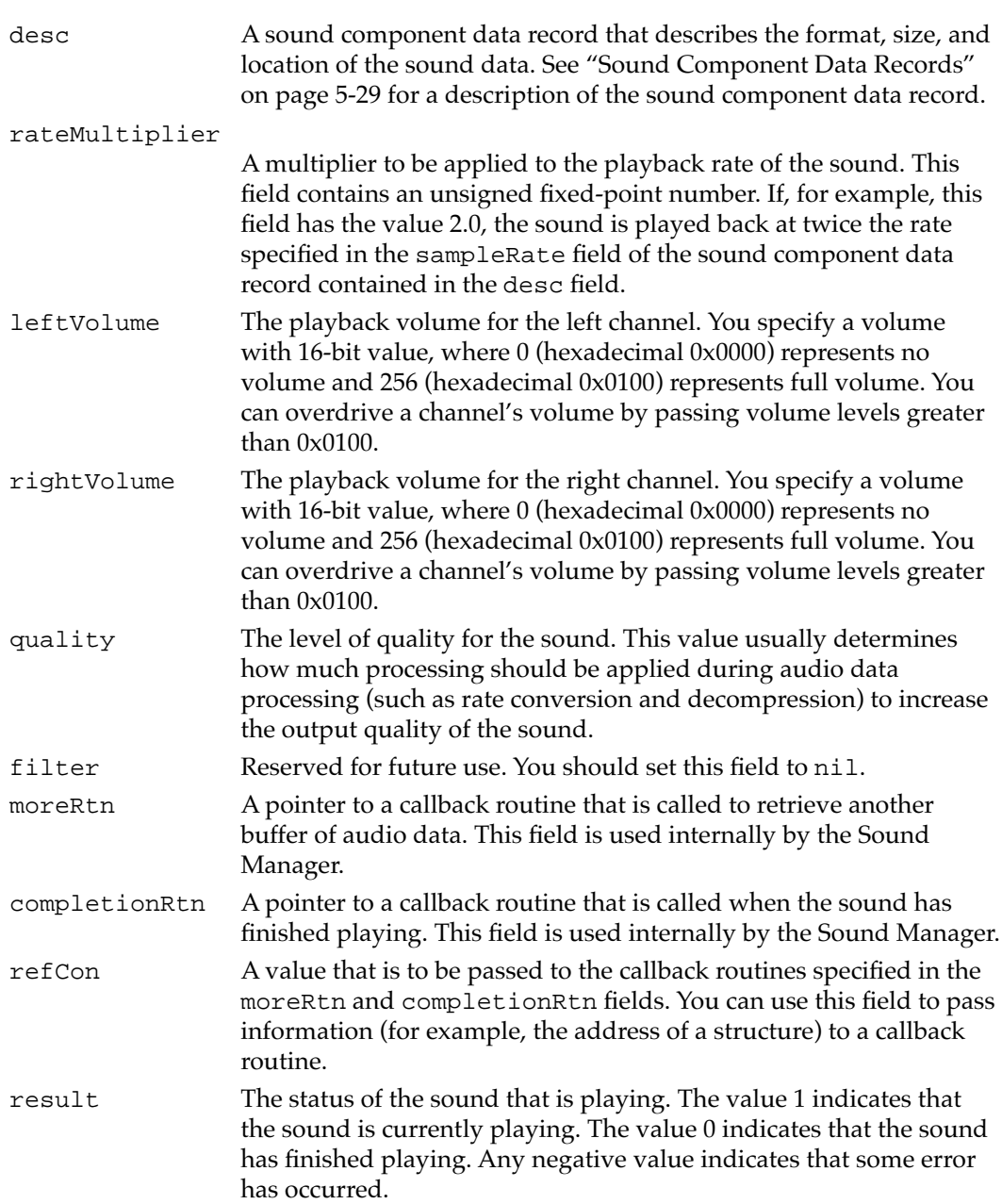

## Sound Information Lists

The SoundComponentGetInfo and SoundComponentSetInfo functions access information about a sound component using a **sound information list,** which is defined by the SoundInfoList data type.

```
CHAPTER 5
Sound Components
typedef struct {
  short count;
  Handle handle;
} SoundInfoList, *SoundInfoListPtr;
```
## **Field descriptions**

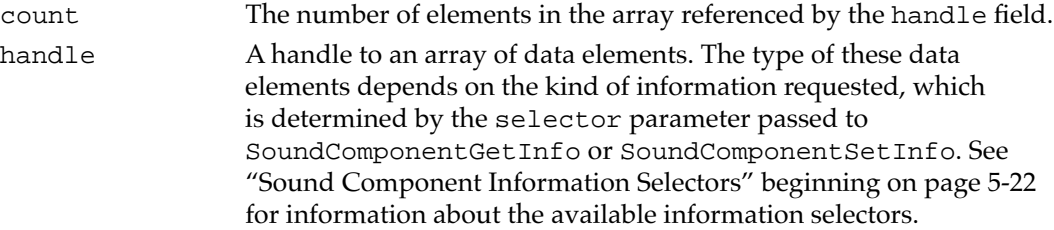

## Compression Information Records 5

When the Sound Manager calls your SoundComponentGetInfo routine with the siCompressionFactor selector, you need to return a pointer to a **compression information record,** which is defined by the CompressionInfo data type.

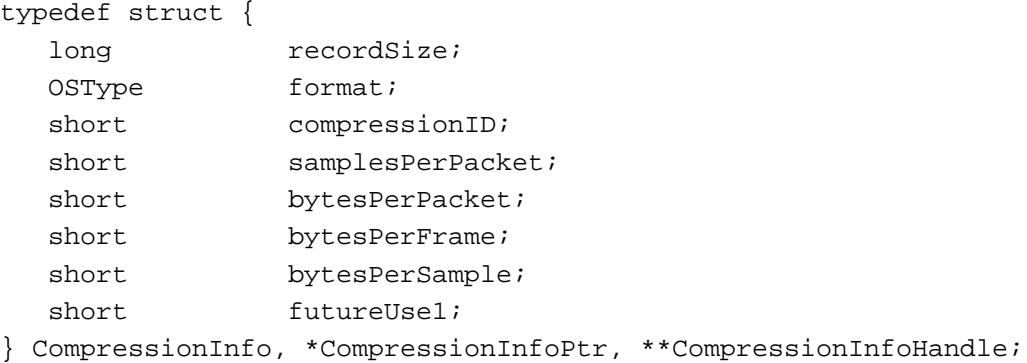

### **Field descriptions**

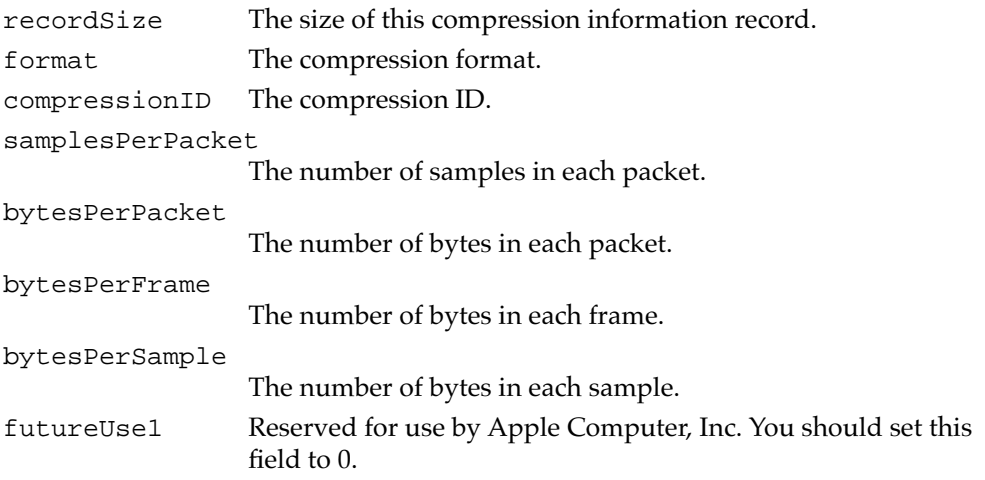

**CHAPTER 5**

Sound Components

# <span id="page-30-0"></span>Sound Manager Utilities

This section describes several utility routines provided by the Sound Manager that are intended for use only by sound components. You can use these routines to

- open and close the Apple Mixer component
- save and restore a user's preference settings for a sound component

### **Note**

For a description of the routines that a sound component must implement, see ["Sound Component-Defined Routines" on page 5-36.](#page-33-0) ◆

## Opening and Closing the Apple Mixer Component 5

A sound output device component needs to open and close one or more instances of the Apple Mixer component.

## **OpenMixerSoundComponent 5**

A sound output device component can use the OpenMixerSoundComponent function to open and connect itself to the Apple Mixer component.

pascal OSErr OpenMixerSoundComponent

(SoundComponentDataPtr outputDescription,

long outputFlags,

ComponentInstance \*mixerComponent);

outputDescription

A description of the data format your sound output device is expecting to receive.

#### outputFlags

A set of 32 bit flags that provide additional information about the data format your output device is expecting to receive. See ["Data Format](#page-25-0)  [Flags" beginning on page 5-28](#page-25-0) for a description of the constants you can use to select bits in this parameter.

mixerComponent

The component instance of the Apple Mixer component. You need this instance to call the SoundComponentGetSourceData and CloseMixerSoundComponent functions.

#### **DESCRIPTION**

The OpenMixerSoundComponent function opens the standard Apple Mixer component and creates a connection between your sound output device component and the Apple Mixer. If your output device can perform specific operations on the

**CHAPTER 5**

#### Sound Components

stream of audio data, such as channel mixing and rate conversion, it should call OpenMixerSoundComponent as many times as are necessary to create a unique component chain for each sound source. If, on the other hand, your output device does not perform channel mixing, it should call OpenMixerSoundComponent only once, from its SoundComponentInitOutputDevice function. This opens a single instance of the Apple Mixer component, which in turn manages all the available sound sources.

Your component specifies the format of the data it can handle by filling in a sound component data record and passing its address in the outputDescription parameter. The sound component data record specifies the data format as well as the sample rate and sample size expected by the output device component. If these specifications are sufficient to determine the kind of data your component can handle, you should pass the value 0 in the outputFlags parameter. Otherwise, you can set flags in the outputFlags parameter to select certain kinds of input data. For example, you can set the kNoChannelConversion flag to prevent the component chain from converting monophonic sound to stereo sound, or stereo sound to monophonic sound. See ["Data](#page-25-0)  [Format Flags" beginning on page 5-28](#page-25-0) for a description of the constants you can use to select bits in the outputFlags parameter.

#### **SPECIAL CONSIDERATIONS**

The OpenMixerSoundComponent function is available only in versions 3.0 and later of the Sound Manager. It should be called only by sound output device components.

## **CloseMixerSoundComponent 5**

A sound output device component can use the CloseMixerSoundComponent function to close the Apple Mixer.

pascal OSErr CloseMixerSoundComponent (ComponentInstance ci);

ci The component instance of the Apple Mixer component.

#### **DESCRIPTION**

The CloseMixerSoundComponent function closes the Apple Mixer component instance specified by the ci parameter. Your output device component should call this function when it is being closed.

#### **SPECIAL CONSIDERATIONS**

The CloseMixerSoundComponent function is available only in versions 3.0 and later of the Sound Manager. It should be called only by sound output device components.

### **RESULT CODES**

noErr 0 No error invalidComponentID –3000 Invalid component ID

## Saving and Restoring Sound Component Preferences 5

A sound component can use the SetSoundPreference and GetSoundPreference functions to save and restore a user's preference settings.

## **SetSoundPreference 5**

A sound component can use the SetSoundPreference function to have the Sound Manager store a block of preferences data in a resource file. You're most likely to use this function in a sound output device component, although other types of sound components can use it also.

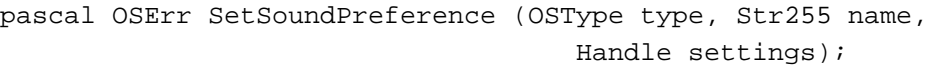

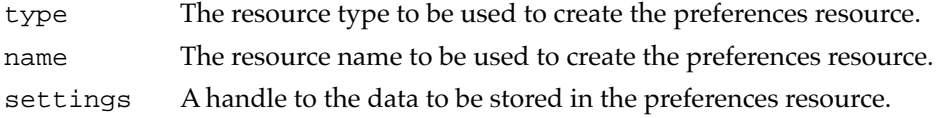

#### **DESCRIPTION**

The SetSoundPreference function causes the Sound Manager to attempt to create a new resource that contains preferences data for your sound component. You can use this function to maintain a structure of any format across subsequent startups of the machine. You'll retrieve the preferences data by calling the GetSoundPreference function. The data is stored in a resource with the specified type and name in a resource file in the Preferences folder in the System Folder. In general, the resource type and name should be the same as the sound component subtype and name.

The settings parameter is a handle to the preferences data you want to store. It is the responsibility of your component to allocate and initialize the block of data referenced by that handle. The Sound Manager copies the handle's data into a resource in the appropriate location. Your sound component should dispose of the handle when SetSoundPreference returns.

The format of the block of preferences data referenced by the settings parameter is defined by your sound component. It is recommended that you include a field specifying the version of the data format; this allows you to modify the format of the block of data while remaining compatible with previous formats you might have defined.

#### <span id="page-33-0"></span>**SPECIAL CONSIDERATIONS**

The SetSoundPreference function is available only in versions 3.0 and later of the Sound Manager.

## **GetSoundPreference 5**

A sound component can use the GetSoundPreference function to have the Sound Manager read a block of preferences data from a resource file. You'll use it to retrieve a block of preferences data you previously saved by calling SetSoundPreference.

```
pascal OSErr GetSoundPreference (OSType type, Str255 name, 
                                     Handle settings);
```
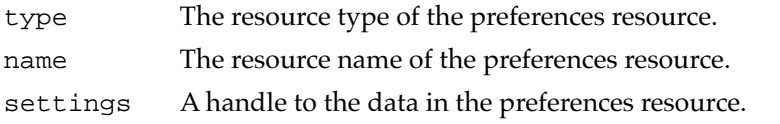

#### **DESCRIPTION**

The GetSoundPreference function retrieves the block of preferences data you previously stored in a resource by calling the SetSoundPreference function. It is the responsibility of your component to allocate the block of data referenced by the settings handle. The Sound Manager resizes the handle (if necessary) and fills it with data from the resource with the specified type and name. Your sound component should dispose of the handle once it's finished reading the data from it. You can determine the size of the handle returned by the Sound Manager by calling the Memory Manager's GetHandleSize function.

#### **SPECIAL CONSIDERATIONS**

The GetSoundPreference function is available only in versions 3.0 and later of the Sound Manager.

## Sound Component-Defined Routines

This section describes the routines you need to define in order to write a sound component. You need to write routines to

- load, configure, and unload your sound component
- add and remove audio sources
- read and set component settings
- control and process audio data

#### **CHAPTER 5**

#### Sound Components

Some of these routines are optional for some types of sound components. All routines return result codes. If they succeed, they should return noErr. To simplify dispatching, the Component Manager requires these routines to return a value of type ComponentResult.

See ["Writing a Sound Component" beginning on page 5-8](#page-5-0) for a description of how you call these routines from within a sound component. See ["Sound Manager Utilities"](#page-30-0)  [beginning on page 5-33](#page-30-0) for a description of some Sound Manager utility routines you can use in a sound component.

### Managing Sound Components 5

To write a sound component, you might need to define routines that manage the loading, configuration, and unloading of your sound component:

- SoundComponentInitOutputDevice
- SoundComponentSetSource
- SoundComponentGetSource
- SoundComponentGetSourceData
- SoundComponentSetOutput

After the Sound Manager opens your sound component, it attempts to add your sound component to a sound component chain. Thereafter, the Sound Manager calls your component's SoundComponentInitOutputDevice function to give you an opportunity to set default values for any associated hardware and to perform any hardware-specific operations.

## **SoundComponentInitOutputDevice 5**

A sound output device component must implement the SoundComponentInitOutputDevice function. The Sound Manager calls this function to allow a sound output device component to configure any associated hardware devices.

```
pascal ComponentResult SoundComponentInitOutputDevice 
                              (ComponentInstance ti, long actions);
ti A component instance that identifies your sound component.
actions A set of flags. This parameter is currently unused.
```
#### **DESCRIPTION**

Your SoundComponentInitOutputDevice function is called by the Sound Manager at noninterrupt time to allow your sound output device component to perform any hardware-specific initialization. You should perform any necessary initialization that

was not already performed in your OpenComponent function. Note that your OpenComponent function cannot assume that the appropriate hardware is available. As a result, the Sound Manager calls your SoundComponentInitOutputDevice function when it is safe to communicate with your audio hardware. You can call the OpenMixerSoundComponent function to create a single sound component chain.

#### **SPECIAL CONSIDERATIONS**

Your SoundComponentInitOutputDevice function is always called at noninterrupt time. All other component-defined routines might be called at interrupt time. Accordingly, your SoundComponentInitOutputDevice function should handle any remaining memory allocation needed by your component and it should lock down any relocatable blocks your component will access.

#### **RESULT CODES**

Your SoundComponentInitOutputDevice function should return noErr if successful or an appropriate result code otherwise.

#### **SEE ALSO**

See [Listing 5-4 on page 5-17](#page-14-0) for a sample SoundComponent InitOutputDevice function.

## **SoundComponentSetSource 5**

A sound component can implement the SoundComponentSetSource function. The Sound Manager calls this function to identify your component's source component.

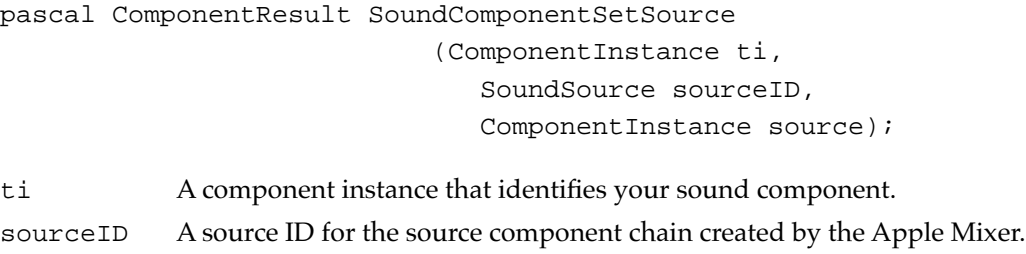

source A component instance that identifies your source component.

### **DESCRIPTION**

Your SoundComponentSetSource function is called by the Sound Manager to identify to your sound component the sound component that is its source. The source component is identified by the source parameter. Your component uses that information when it

needs to obtain more data from its source (usually, by calling its SoundComponentGetSourceData function).

Because a sound output device component is always connected directly to one or more instances of the Apple Mixer, the SoundComponentSetSource function needs to be implemented only by utility components (that is, components that perform modifications on sound data). Utility components are linked together into a chain of sound components, each link of which has only one input source. As a result, a utility component can usually ignore the sourceID parameter passed to it.

#### **RESULT CODES**

Your SoundComponentSetSource function should return noErr if successful or an appropriate result code otherwise.

## **SoundComponentGetSource 5**

A sound component can implement the SoundComponentGetSource function. The Sound Manager calls this function to determine your component's source component.

```
pascal ComponentResult SoundComponentGetSource 
                              (ComponentInstance ti, 
                                 SoundSource sourceID, 
                                 ComponentInstance *source);
ti A component instance that identifies your sound component.
sourceID A source ID for the source component chain created by the Apple Mixer.
```
source A component instance that identifies your source component.

## **DESCRIPTION**

Your SoundComponentGetSource function is called by the Sound Manager to retrieve your component's source component instance. Your component should return, in the source parameter, the component instance of your component's source. This should be the source component instance your component was passed when the Sound Manager called your SoundComponentSetSource function.

In general, all sound components have sources, except for the source at the beginning of the source component chain. In the unlikely event that your component does not have a source, you should return nil in the source parameter. A sound output device component is always connected directly to an instance of the Apple Mixer. Accordingly, a sound output device component should return a component instance of the Apple Mixer in the source parameter and a source ID in the sourceID parameter. A utility component can ignore the sourceID parameter.

#### **RESULT CODES**

Your SoundComponentGetSource function should return noErr if successful or an appropriate result code otherwise.

### **SoundComponentGetSourceData 5**

A utility component must implement the SoundComponentGetSourceData function. A sound output device component calls this function on its source component when it needs more data.

```
pascal ComponentResult SoundComponentGetSourceData 
                            (ComponentInstance ti, 
                               SoundComponentDataPtr *sourceData);
```
ti A component instance that identifies your sound component.

sourceData

On output, a pointer to a sound component data record that specifies the type and location of the data your component has processed.

### **DESCRIPTION**

Your SoundComponentGetSourceData function is called when the sound component immediately following your sound component in the sound component chain needs more data. Your function should generate a new block of audio data, fill out a sound component data record describing the format and location of that data, and then return the address of that record in the sourceData parameter.

Your SoundComponentGetSourceData function might itself need to get more data from its source component. To do this, call through to the source component's SoundComponentGetSourceData function. If your component cannot generate any more data, it should set the sampleCount field of the sound component data record to 0 and return noErr.

#### **IMPORTANT**

Sound output device components do not need to implement this function, but all utility components must implement it. ▲

## **RESULT CODES**

Your SoundComponentGetSourceData function should return noErr if successful or an appropriate result code otherwise.

## **SoundComponentSetOutput 5**

A sound output device component can call the SoundComponentSetOutput function of the Apple Mixer to indicate the type of data it expects to receive.

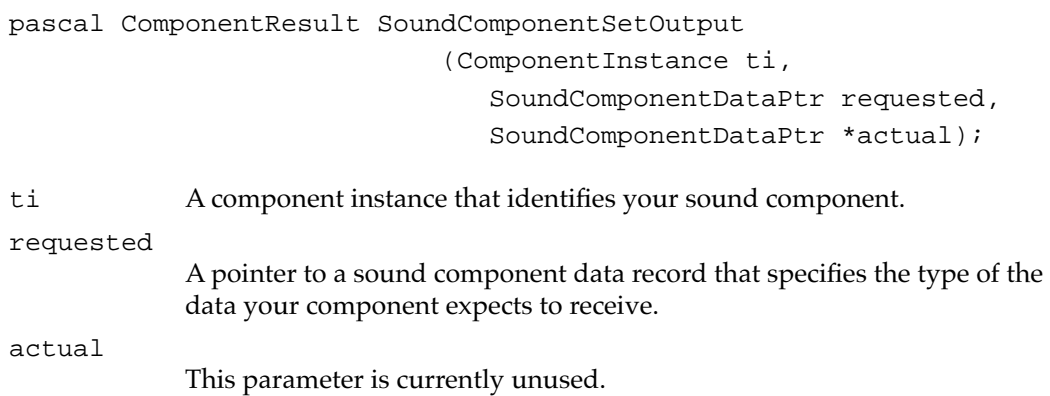

## **DESCRIPTION**

The Apple Mixer's SoundComponentSetOutput function can be called by a sound output device component to specify the kind of audio data the output device component wants to receive. The Apple Mixer uses that information to determine the type of sound component chain it needs to construct in order to deliver that kind of audio data to your sound output device component. For example, if your sound output device is able to accept 16-bit samples, the Sound Manager doesn't need to convert 16-bit audio data into 8-bit data.

The following lines of code illustrate how the sound output device component for the Apple Sound Chip might call Apple Mixer's SoundComponentSetOutput function:

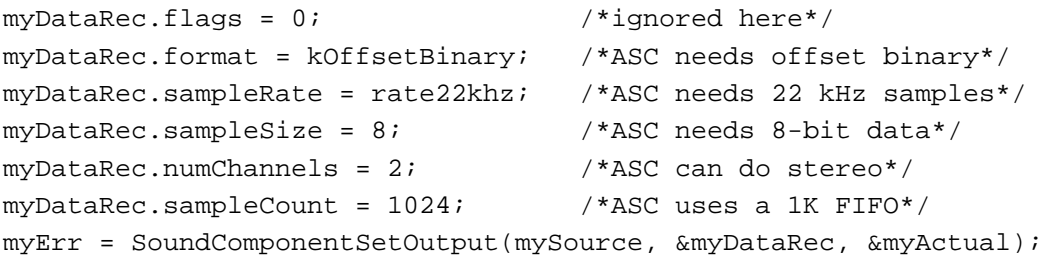

In general, however, a sound output device component shouldn't need to call the Apple Mixer's SoundComponentSetOutput function. Instead, it can indicate the type of data it expects to receive when it calls the OpenMixerSoundComponent function. The SoundComponentSetOutput function is intended for sophisticated sound output device components that might want to reinitialize the Apple Mixer.

#### **IMPORTANT**

Only the Apple Mixer component needs to implement this function. ▲

#### **RESULT CODES**

The Apple Mixer's SoundComponentSetOutput function returns noErr if successful or an appropriate result code otherwise.

#### Creating and Removing Audio Sources 5

To write a sound output device component, you might need to define two routines that create and remove audio sources:

- SoundComponentAddSource
- SoundComponentRemoveSource

Your component needs to contain these functions only if, like the Apple Mixer, it can mix two or more audio channels into a single output stream. Sound components that operate on a single input stream only do not need to include these functions.

## **SoundComponentAddSource 5**

A sound output device component that can mix multiple channel of audio data must implement the SoundComponentAddSource function to add a new sound source.

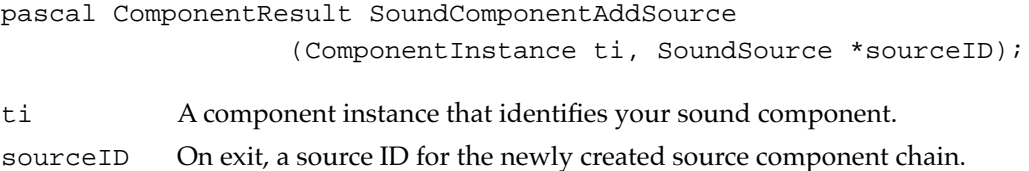

## **DESCRIPTION**

The SoundComponentAddSource function is called by the Sound Manager to create a new sound source. If your sound output device component can mix multiple channels of sound, it needs to define this function. Your SoundComponentAddSource function should call the Sound Manager function OpenMixerSoundComponent to create an new instance of the Apple Mixer component. The Apple Mixer component then creates a sound component chain capable of generating the type of data your sound output device component wants to receive.

The Apple Mixer also assigns a unique 4-byte source ID that identifies the new sound source and component chain. You can retrieve that source ID by calling the Apple Mixer's SoundComponentAddSource function. Your SoundComponentAddSource function should then pass that source ID back to the Sound Manager in the sourceID parameter.

### **IMPORTANT**

Most sound components do not need to implement the SoundComponentAddSource function. Only sound components that can handle more than one source of input need to define it. ▲

## **SPECIAL CONSIDERATIONS**

The SoundComponentAddSource function is called at noninterrupt time.

### **RESULT CODES**

Your SoundComponentAddSource function should return noErr if successful or an appropriate result code otherwise.

## **SEE ALSO**

See [page 5-33](#page-30-0) for a description of OpenMixerSoundComponent.

## **SoundComponentRemoveSource 5**

A sound output device component that implements the SoundComponentAddSource function must also implement the SoundComponentRemoveSource function to remove sound sources.

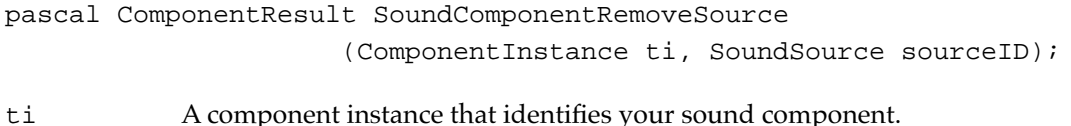

sourceID A source ID for the source component chain to be removed.

#### **DESCRIPTION**

Your SoundComponentRemoveSource function is called by the Sound Manager to remove the existing sound source specified by the sourceID parameter. Your SoundComponentRemoveSource function should do whatever is necessary to invalidate that source and then call through to the Apple Mixer's SoundComponentRemoveSource function.

### **IMPORTANT**

Most sound components do not need to implement the SoundComponentRemoveSource function. Only sound components that can handle more than one source of input need to define it. ▲

#### **SPECIAL CONSIDERATIONS**

Your SoundComponentRemoveSource function is always called at noninterrupt time.

#### **RESULT CODES**

Your SoundComponentRemoveSource function should return noErr if successful or an appropriate result code otherwise.

### Getting and Setting Sound Component Information 5

To write a sound component, you need to define two routines that determine the capabilities of your component or to change those capabilities:

- SoundComponentGetInfo
- SoundComponentSetInfo

## **SoundComponentGetInfo 5**

A sound component must implement the SoundComponentGetInfo function. The Sound Manager calls this function to get information about the capabilities of your component.

```
pascal ComponentResult SoundComponentGetInfo 
                            (ComponentInstance ti, 
                               SoundSource sourceID,
                               OSType selector, void *infoPtr);
```
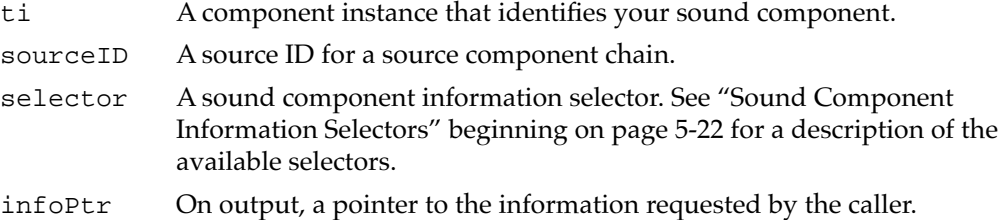

#### **DESCRIPTION**

Your SoundComponentGetInfo function returns information about your sound component. The sourceID parameter specifies the sound source to return information about, and the selector parameter specifies the kind of information to be returned. If the information occupies 4 or fewer bytes, it should be returned in the location pointed to by the infoPtr parameter. If the information is larger than 4 bytes, the infoPtr parameter is a pointer to a component information list, a 6-byte structure of type SoundInfoList:

```
typedef struct {
  short count;
  Handle handle;
} SoundInfoList, *SoundInfoListPtr;
```
This structure consists of a count and a handle to a variable-sized array. The count field specifies the number of elements in the array to which handle is a handle. It is your component's responsibility to allocate the block of data referenced by that handle, but it is the caller's responsibility to dispose of that handle once it is finished with it.

The data type of the array elements depends on the kind of information being returned. For example, the selector siSampleSizeAvailable indicates that you should return a list of the sample sizes your component can support. You return the information by passing back, in the infoPtr parameter, a pointer to an integer followed by a handle to an array of integers.

If your component cannot provide the information specified by the selector parameter, it should pass the selector to its source component.

#### **SPECIAL CONSIDERATIONS**

Your SoundComponentGetInfo function is not called at interrupt time if it is passed a selector that might cause it to allocate memory for the handle in the component information list.

#### **RESULT CODES**

Your SoundComponentGetInfo function should return noErr if successful or an appropriate result code otherwise.

#### **SEE ALSO**

See ["Finding and Changing Component Capabilities" on page 5-18](#page-15-0) for a sample SoundComponentGetInfo function.

## **SoundComponentSetInfo 5**

A sound component must implement the SoundComponentSetInfo function. The Sound Manager calls this function to modify settings of your component.

```
pascal ComponentResult SoundComponentSetInfo 
                            (ComponentInstance ti, 
                               SoundSource sourceID,
                               OSType selector, void *infoPtr);
```
ti A component instance that identifies your sound component.

**5** Sound Components Sound Components

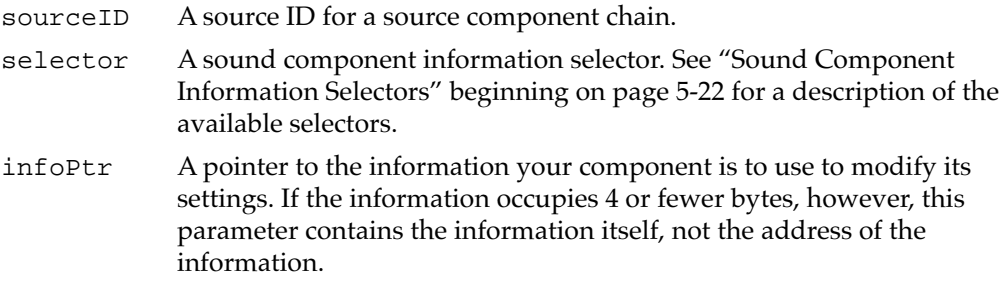

#### **DESCRIPTION**

Your SoundComponentSetInfo function is called by the Sound Manager to set one of the settings for your component, as specified by the selector parameter. If the information associated with that selector occupies 4 or fewer bytes, it is passed on the stack, in the infoPtr parameter itself. Otherwise, the infoPtr parameter is a pointer to a structure of type SoundInfoList. See the description of SoundComponentGetInfo for more information about the SoundInfoList structure.

If your component cannot modify the settings specified by the selector parameter, it should pass the selector to its source component.

#### **RESULT CODES**

Your SoundComponentSetInfo function should return noErr if successful or an appropriate result code otherwise.

### Managing Source Data 5

To write a sound output device component, you might need to define routines that manage the flow of data in a sound channel:

- SoundComponentStartSource
- SoundComponentStopSource
- SoundComponentPauseSource
- SoundComponentPlaySourceBuffer

## **SoundComponentStartSource 5**

A sound output device component must implement the SoundComponentStartSource function. The Sound Manager calls this function to start playing sounds in one or more sound channels.

```
CHAPTER 5
Sound Components
pascal ComponentResult SoundComponentStartSource 
                              (ComponentInstance ti, 
                                 short count, SoundSource *sources);
ti A component instance that identifies your sound component.
count The number of source IDs in the array pointed to by the source
            parameter.
sources An array of source IDs.
```
#### **DESCRIPTION**

Your SoundComponentStartSource function is called by the Sound Manager to begin playing the sounds originating from the sound sources specified by the sources parameter. Your function should start (or resume) sending data from those sources to the associated sound output device. If your component supports only one sound source, you can ignore the sources parameter.

### **SPECIAL CONSIDERATIONS**

Your SoundComponentStartSource function can be called at interrupt time.

#### **RESULT CODES**

Your SoundComponentStartSource function should return noErr if successful or an appropriate result code otherwise. You should return noErr even if no sounds are playing in the specified channels.

## **SoundComponentStopSource 5**

A sound output device component must implement the SoundComponentStopSource function. The Sound Manager calls this function to stop playing sounds in one or more sound channels.

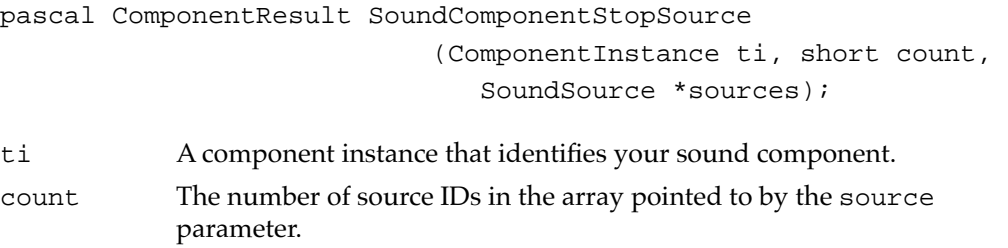

sources An array of source IDs.

#### **CHAPTER 5**

Sound Components

#### **DESCRIPTION**

Your SoundComponentStopSource function is called by the Sound Manager to stop the sounds originating from the sound sources specified by the sources parameter. Your function should stop sending data from those sources to the associated sound output device. In addition, your SoundComponentStopSource function should flush any data from the specified sound sources that it's caching. If your component supports only one sound source, you can ignore the sources parameter.

#### **RESULT CODES**

Your SoundComponentStopSource function should return noErr if successful or an appropriate result code otherwise. You should return noErr even if no sounds are playing in the specified channels.

## **SoundComponentPauseSource 5**

A sound output device component must implement the SoundComponentPauseSource function. The Sound Manager calls this function to stop pause the playing of sounds in one or more sound channels.

pascal ComponentResult SoundComponentPauseSource (ComponentInstance ti, short count, SoundSource \*sources); ti A component instance that identifies your sound component. count The number of source IDs in the array pointed to by the source

parameter. sources An array of source IDs.

#### **DESCRIPTION**

Your SoundComponentPauseSource function is called by the Sound Manager to pause the playing of the sounds originating from the sound sources specified by the sources parameter. Your function should stop sending data from those sources to the associated sound output device. Because your SoundComponentStartSource function might be called to resume playing sounds, you should not flush any data. If your component supports only one sound source, you can ignore the sources parameter.

#### **RESULT CODES**

Your SoundComponentPauseSource function should return noErr if successful or an appropriate result code otherwise. You should return noErr even if no sounds are playing in the specified channels.

**CHAPTER 5**

Sound Components

# <span id="page-46-0"></span>**SoundComponentPlaySourceBuffer 5**

A sound component must implement the SoundComponentPlaySourceBuffer function. The Sound Manager calls this function to start a new sound playing.

pascal ComponentResult SoundComponentPlaySourceBuffer (ComponentInstance ti, SoundSource sourceID, SoundParamBlockPtr pb, long actions); ti A component instance that identifies your sound component. sourceID A source ID for a source component chain.

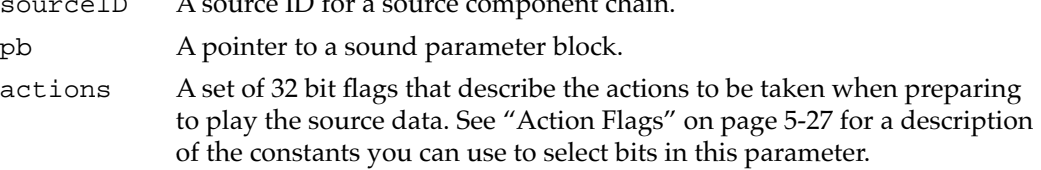

## **DESCRIPTION**

Your SoundComponentPlaySourceBuffer function is called by the Sound Manager to start a new sound playing. The sound parameter block pointed to by the pb parameter specifies the sound to be played. That parameter block should be passed successively to all sound components in the chain specified by the sourceID parameter. This allows the components to determine their output formats and playback settings and to prepare for a subsequent call to their SoundComponentGetSourceData function. It also allows a sound output device component to prepare for starting up its associated hardware.

## **RESULT CODES**

Your SoundComponentPlaySourceBuffer function should return noErr if successful or an appropriate result code otherwise.

# Summary of Sound Components 5

This section provides a C summary for the constants, data types, and routines you can use to write a sound component. There are currently no Pascal interfaces available for writing sound components.

# C Summary

## **Constants** 5 **Constants** 5 **Constants** 5 **Constants** 5 **Constants** 5 **Constants** 5 **Constants**

```
/*component types*/
#define kSoundComponentType 'sift' /*utility component*/
#define kMixerType 'mixr' /*mixer component*/
#define kSoundHardwareType 'sdev' /*sound output device component*/
#define kSoundCompressor 'scom' /*compression component*/
#define kSoundDecompressor 'sdec' /*decompression component*/
#define kNoSoundComponentType '****' /*no type*/
/*subtypes for kSoundComponentType component type*/
#define kRate8SubType 'ratb' /*8-bit rate converter*/
#define kRate16SubType 'ratw' /*16-bit rate converter*/
#define kConverterSubType 'conv' /*sample format converter*/
#define kSndSourceSubType 'sour' /*generic source component*/
/*subtypes for kMixerType component type*/
#define kMixer8SubType 'mixb' /*8-bit mixer*/
#define kMixer16SubType 'mixw' /*16-bit mixer*/
/*subtypes for kSoundHardwareType component type*/
#define kClassicSubType 'clas' /*Classic hardware*/
#define kASCSubType 'asc ' /*ASC device*/
#define kDSPSubType 'dsp ' /*DSP device*/
/*subtypes for kSoundCompressor and kSoundDecompressor component types*/
#define kMace3SubType 'MAC3' /*MACE 3:1*/
#define kMace6SubType 'MAC6 ' /*MACE 6:1*/
#define kCDXA4SubType 'CDX4' /*CD/XA 4:1*/
#define kCDXA2SubType 'CDX2' /*CD/XA 2:1*/
#define kSoundComponentCodeType 'sift' /*sound component code type*/
```

```
CHAPTER 5
```
/\*first selector that can be delegated up the chain\*/ #define kDelegatedSoundComponentSelectors 0x0100 /\*Component Manager selectors for routines\*/ enum { /\*the following calls cannot be delegated\*/  $k$ SoundComponentInitOutputDeviceSelect = 1, kSoundComponentSetSourceSelect, kSoundComponentGetSourceSelect, kSoundComponentGetSourceDataSelect, kSoundComponentSetOutputSelect, /\*the following calls can be delegated\*/ kSoundComponentAddSourceSelect = kDelegatedSoundComponentSelectors + 1, kSoundComponentRemoveSourceSelect, kSoundComponentGetInfoSelect, kSoundComponentSetInfoSelect, kSoundComponentStartSourceSelect, kSoundComponentStopSourceSelect, kSoundComponentPauseSourceSelect, kSoundComponentPlaySourceBufferSelect }; /\*sound component information selectors\*/ #define siChannelAvailable 'chav' /\*number of channels available\*/ #define siCompressionAvailable 'cmav' /\*compression types available\*/ #define siCompressionFactor 'cmfa' /\*current compression factor\*/ #define siCompressionType 'comp' /\*current compression type\*/ #define siHardwareMute 'hmut' /\*current hardware mute state\*/ #define siHardwareVolume 'hvol' /\*current hardware volume\*/ #define siHardwareVolumeSteps 'hstp' /\*number of hardware volume steps\*/ #define siHeadphoneMute 'pmut' /\*current headphone mute state\*/ #define siHeadphoneVolume 'pvol' /\*current headphone volume\*/ #define siHeadphoneVolumeSteps 'hdst' /\*num. of headphone volume steps\*/ #define siNumberChannels 'chan' /\*current number of channels\*/ #define siQuality 'qual' /\*current quality\*/ #define siRateMultiplier 'rmul' /\*current rate multiplier\*/ #define siSampleRate 'srat' /\*current sample rate\*/ #define siSampleRateAvailable 'srav' /\*sample rates available\*/ #define siSampleSize 'ssiz' /\*current sample size\*/ #define siSampleSizeAvailable 'ssav' /\*sample sizes available\*/ #define siSpeakerMute 'smut' /\*current speaker mute\*/ #define siSpeakerVolume 'svol' /\*current speaker volume\*/ #define siVolume 'volu' /\*current volume setting\*/

```
CHAPTER 5
```

```
/*audio data format types*/
#define kOffsetBinary 'raw '
#define kTwosComplement 'twos'
#define kMACE3Compression 'MAC3'
#define kMACE6Compression 'MAC6'
/*sound component features flags*/
#define k8BitRawIn (1 << 0) /*data flags*/
#define k8BitTwosIn (1 << 1)
#define k16BitIn (1 << 2)
#define kStereoIn (1 << 3)
#define k8BitRawOut (1 << 8)
#define k8BitTwosOut (1 << 9)
#define k16BitOut (1 << 10)
#define kStereoOut (1 << 11)
#define kReverse (1 << 16) /*action flags*/
#define kRateConvert (1 << 17)
#define kCreateSoundSource (1 << 18)
#define kHighQuality (1 << 22) /*performance flags*/
#define kRealTime (1 << 23)
/*action flags for SoundComponentPlaySourceBuffer*/
#define kSourcePaused (1 << 0)
#define kPassThrough (1 << 16)
#define kNoSoundComponentChain (1 << 17)
/*flags for OpenMixerSoundComponent*/
#define kNoMixing (1 << 0) /*don't mix sources*/
#define kNoSampleRateConversion (1 << 1) /*don't convert sample rate*/
#define kNoSampleSizeConversion (1 << 2) /*don't convert sample size*/
#define kNoSampleFormatConversion \
                           (1 << 3) /*don't convert sample format*/
#define kNoChannelConversion (1 << 4) /*don't convert stereo/mono*/
#define kNoDecompression (1 << 5) /*don't decompress*/
#define kNoVolumeConversion (1 << 6) /*don't apply volume*/
#define kNoRealtimeProcessing (1 << 7) /*don't run at interrupt time*/
/*quality flags*/
#define kBestQuality (1 << 0) /*use interp. in rate conv.*/
```

```
/*volume specifications*/
#define kSilenceByte 0x80
#define kSilenceLong 0x80808080
#define kFullVolume 0x0100
```
Data Types

## **Unsigned Fixed-Point Numbers**

```
typedef unsigned long UnsignedFixed; /*unsigned fixed-point number*/
```
## **Sound Component Data Record**

```
typedef struct {
  long flags; f\ /*sound component flags*/
  OSType format; /*data format*/
  short numChannels; /*number of channels in data*/
  short sampleSize; /*size of a sample*/
  UnsignedFixed sampleRate; /*sample rate*/
  long sampleCount; /*number of samples in buffer*/
  Byte *buffer; /*location of data*/
  long reserved; /*reserved*/
} SoundComponentData, *SoundComponentDataPtr;
```
## **Sound Parameter Block**

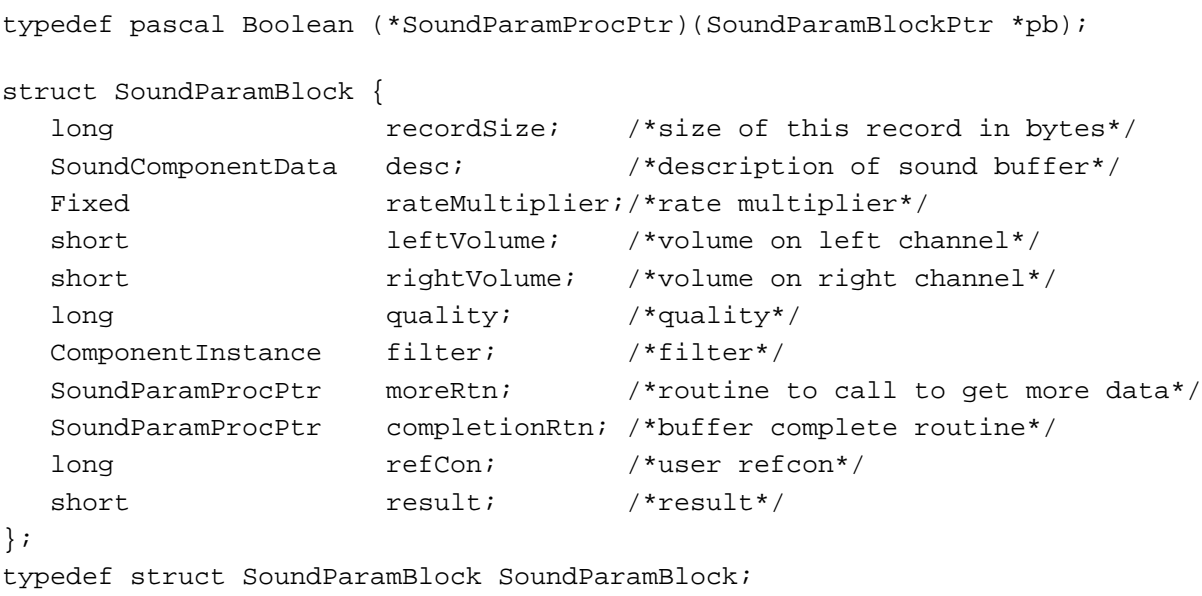

```
typedef SoundParamBlock *SoundParamBlockPtr;
```
**CHAPTER 5**

Sound Components

## **Sound Source**

typedef struct privateSoundSource \*SoundSource;

## **Sound Information List**

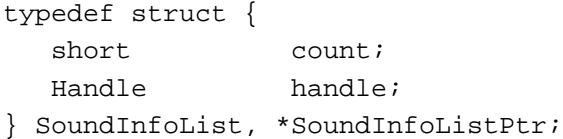

## **Compression Information Record**

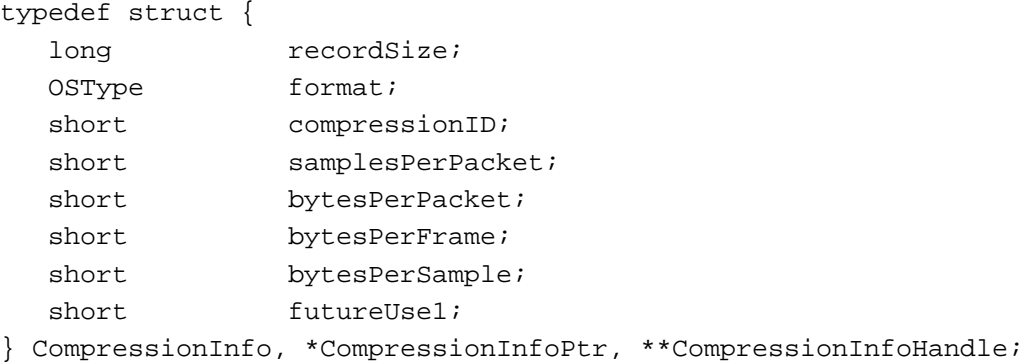

## Sound Manager Utilities

## **Opening and Closing the Apple Mixer Component**

```
pascal OSErr OpenMixerSoundComponent
                             (SoundComponentDataPtr outputDescription, 
                              long outputFlags, 
                              ComponentInstance *mixerComponent);
pascal OSErr CloseMixerSoundComponent
                             (ComponentInstance ci);
```
## **Saving and Restoring Sound Component Preferences**

```
pascal OSErr SetSoundPreference
                            (OSType type, Str255 name, Handle settings);
pascal OSErr GetSoundPreference
                            (OSType type, Str255 name, Handle settings);
```
**CHAPTER 5**

Sound Components

## Sound Component-Defined Routines

## **Managing Sound Components**

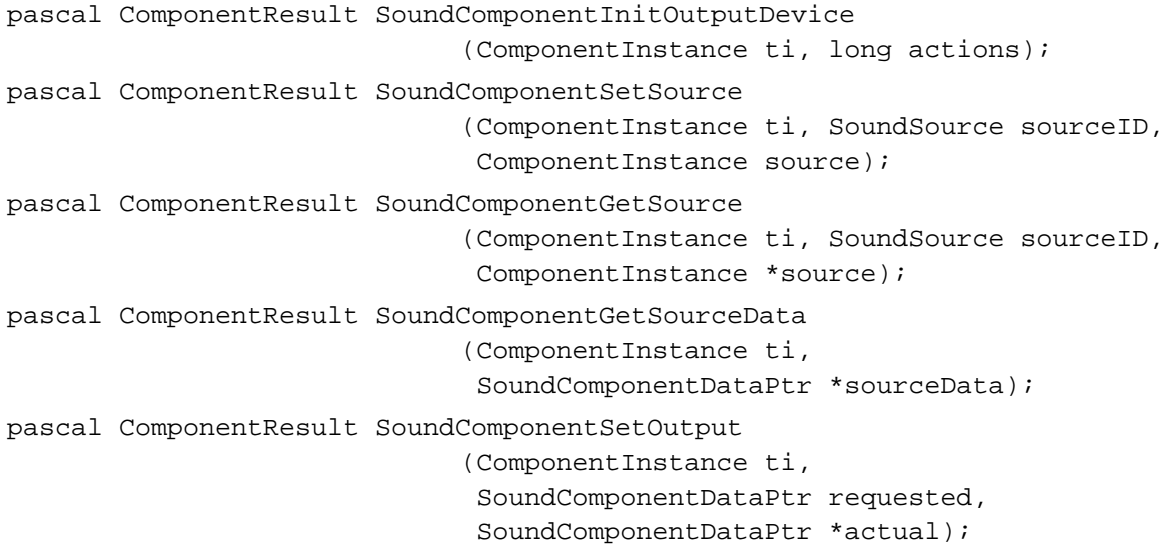

## **Creating and Removing Audio Sources**

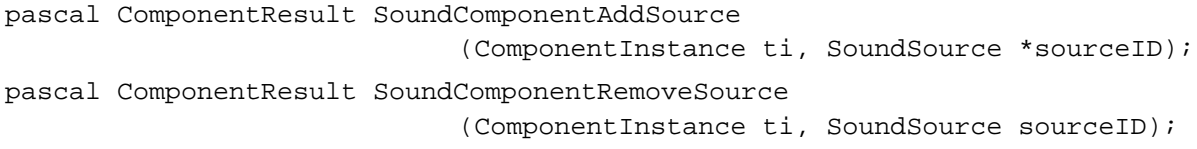

## **Getting and Setting Sound Component Information**

pascal ComponentResult SoundComponentGetInfo (ComponentInstance ti, SoundSource sourceID, OSType selector, void \*infoPtr); pascal ComponentResult SoundComponentSetInfo (ComponentInstance ti, SoundSource sourceID, OSType selector, void \*infoPtr);

## **Managing Source Data**

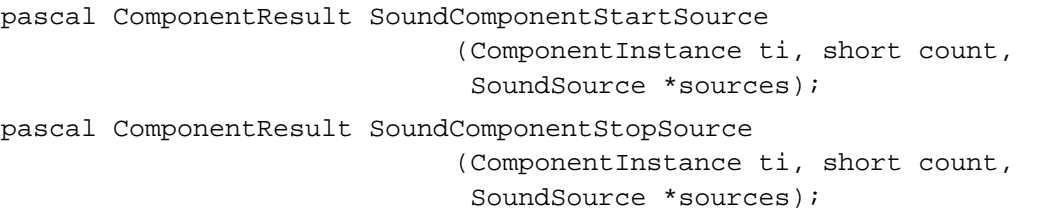

5<br>**5** Sound Components Sound Components

```
Sound Components
pascal ComponentResult SoundComponentPauseSource
                             (ComponentInstance ti, short count, 
                              SoundSource *sources);
pascal ComponentResult SoundComponentPlaySourceBuffer
                             (ComponentInstance ti, SoundSource sourceID, 
                              SoundParamBlockPtr pb, long actions);
```
## Assembly-Language Summary 5

**CHAPTER 5**

## Data Structures

## **Sound Component Data Record**

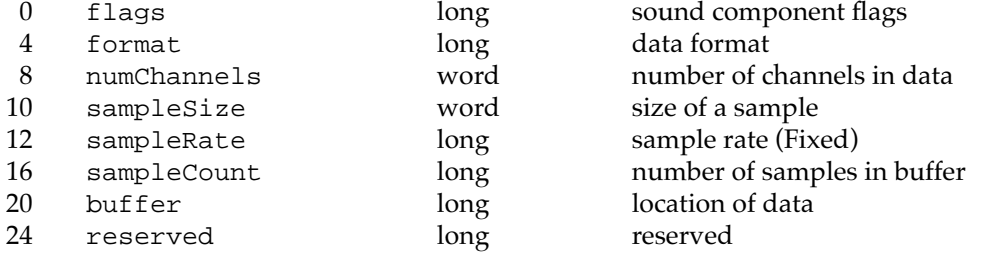

## **Sound Parameter Block**

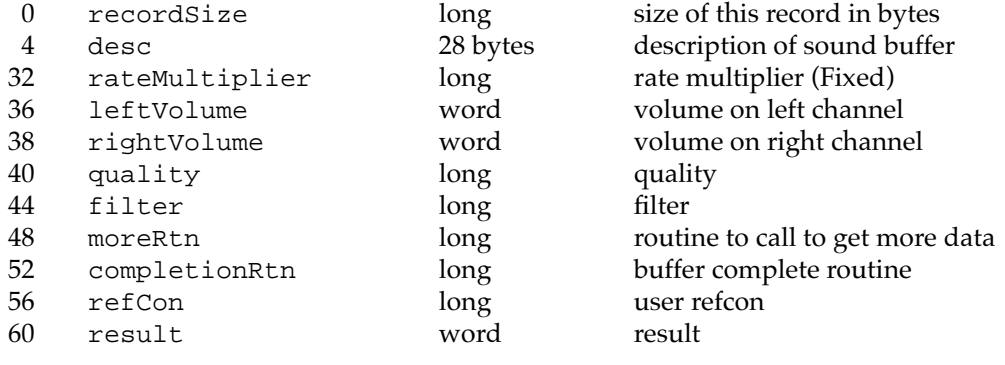

## **Sound Information List**

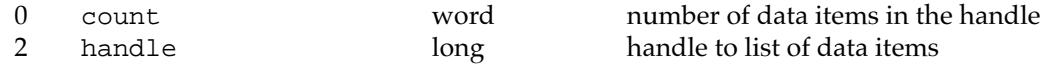

## **Compression Information Record**

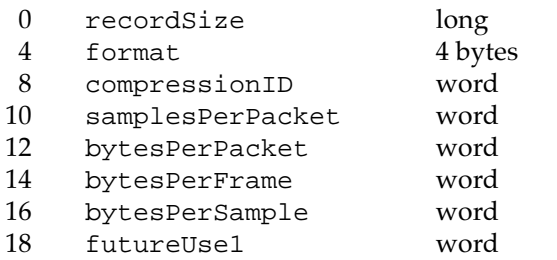

the size of this record compression format compression ID the number of samples per packet the number of bytes per packet the number of bytes per frame the number of bytes per sample reserved